# Big Data Analysis with Apache Spark

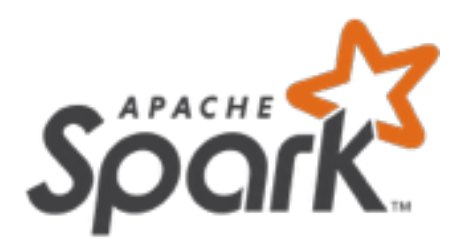

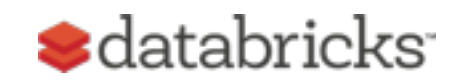

 $-\text{amplab}\sqrt{2\pi}$ UC BERKELEY

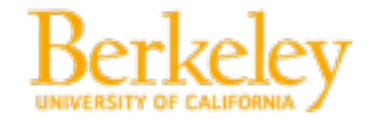

**BerkeleyX** 

## This Lecture

- Resilient Distributed Datasets (RDDs)
- Creating an RDD
- Spark RDD Transformations and Actions
- Spark RDD Programming Model
- Spark Shared Variables

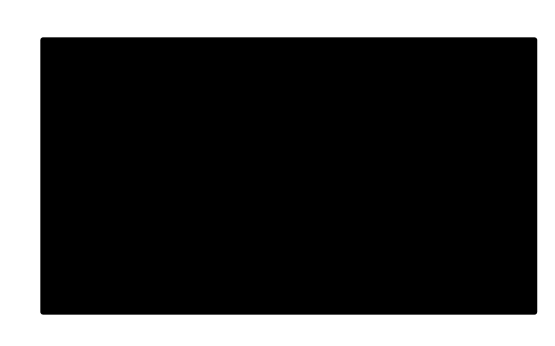

# Review: Python Spark (pySpark)

We are using the Python programming interface to Spark [\(pySpark](http://spark.apache.org/docs/latest/api/python/))

pySpark provides an easy-to-use programming abstraction and parallel runtime:

» "Here's an operation, run it on all of the data"

[DataFrames](http://spark.apache.org/docs/latest/api/python/pyspark.sql.html#pyspark.sql.DataFrame) are the key concept

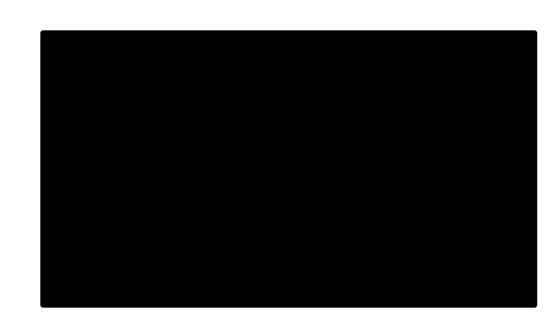

## Review: Spark Driver and Workers

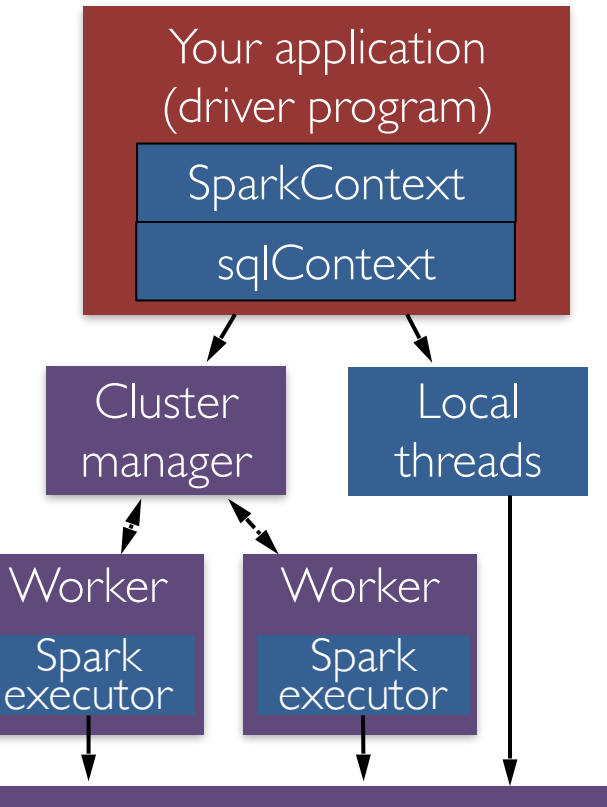

Amazon S3, HDFS, or other storage

A Spark program is two programs: » A driver program and a workers program

Worker programs run on cluster nodes or in local threads

DataFrames are distributed across workers

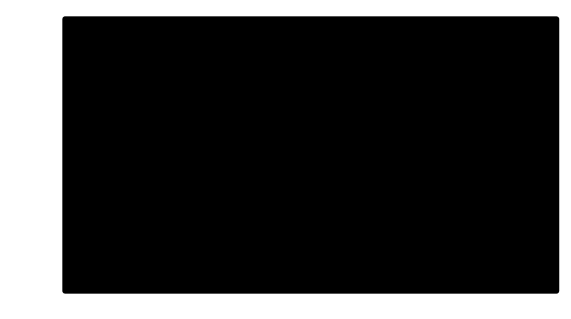

# Review: Spark and SQL Contexts

A Spark program first creates a SparkContext object

- » SparkContext tells Spark how and where to access a cluster
- » pySpark shell, Databricks CE automatically create SparkContext
- » [iPython](http://ipython.org/) and programs must create a new SparkContext

The program next creates a sqlContext object

Use sqlContext to create DataFrames

In the labs, we create the SparkContext and sqlContext for you

## Review: [DataFrames](http://spark.apache.org/docs/latest/api/python/pyspark.sql.html#pyspark.sql.DataFrame)

#### The primary abstraction in Spark » Immutable once constructed

- » Track lineage information to efficiently recompute lost data
- » Enable operations on collection of elements in parallel

### You construct DataFrames

» by *parallelizing* existing Python collections (lists) » by *transforming* an existing Spark or pandas DFs » from *files* in HDFS or any other storage system

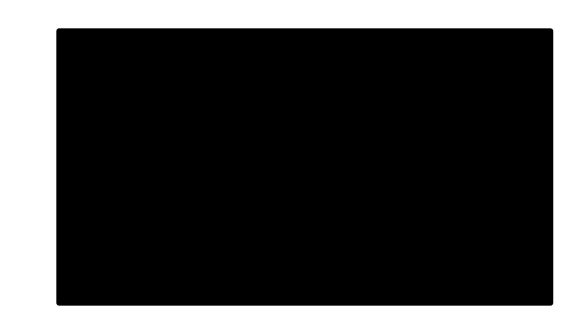

## Review: DataFrames

Two types of operations: *transformations* and *actions*

Transformations are lazy (*not computed immediately*)

Transformed DF is executed when action runs on it

Persist (cache) DFs in memory or disk

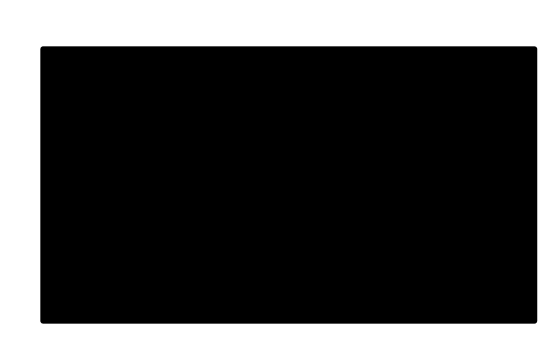

# Resilient Distributed Datasets

### **Untyped** Spark abstraction underneath DataFrames: » Immutable once constructed

» Track lineage information to efficiently recompute lost data » Enable operations on collection of elements in parallel

### You construct RDDs

» by *parallelizing* existing Python collections (lists) » by *transforming* an existing RDDs or DataFrame » from *files* in HDFS or any other storage system

<http://spark.apache.org/docs/latest/api/python/pyspark.html>

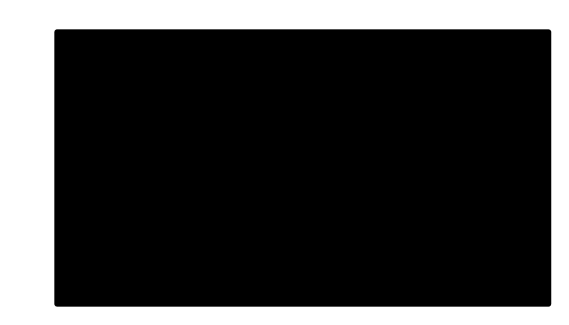

## $KLDDS$

Programmer specifies number of partitions for an RDD

(Default value used if unspecified)

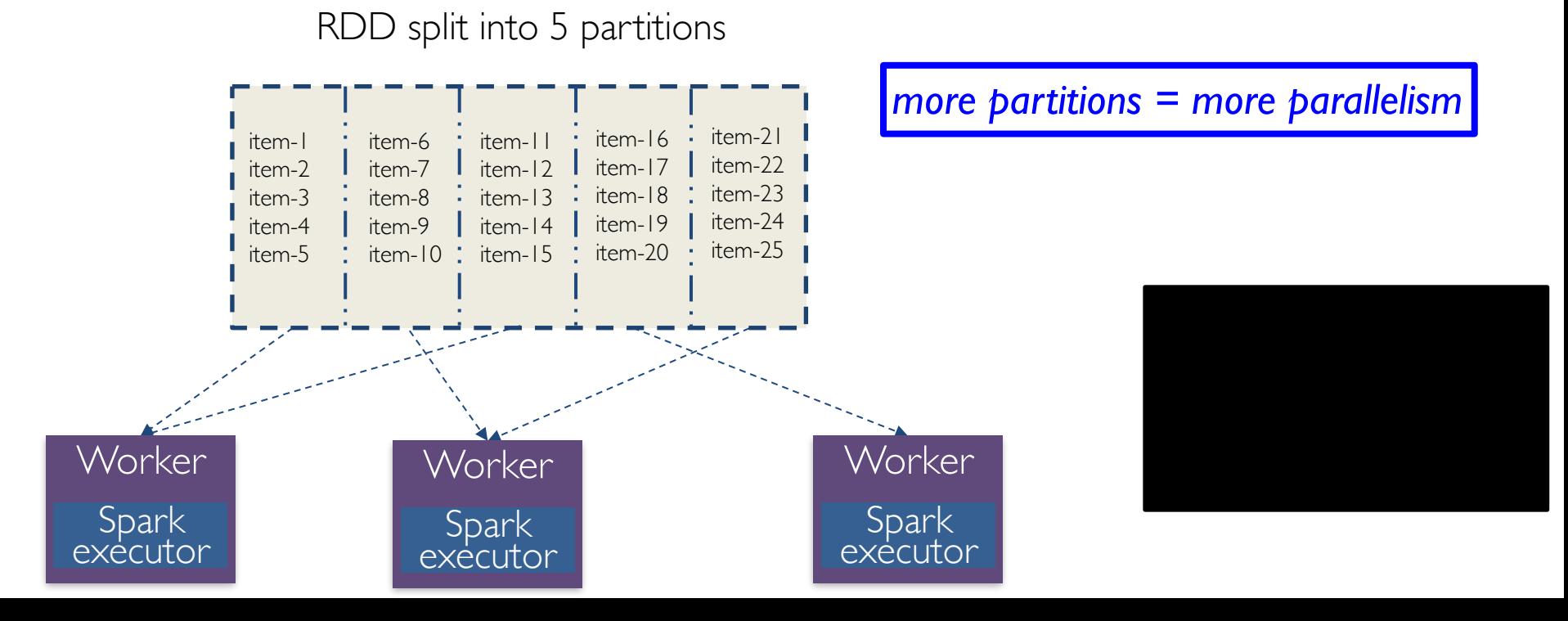

## $R$ D $\overline{\phantom{a}}$

Two types of operations: *transformations* and *actions*

Transformations are lazy (*not computed immediately*)

Transformed RDD is executed when action runs on it

Persist (cache) RDDs in memory or disk

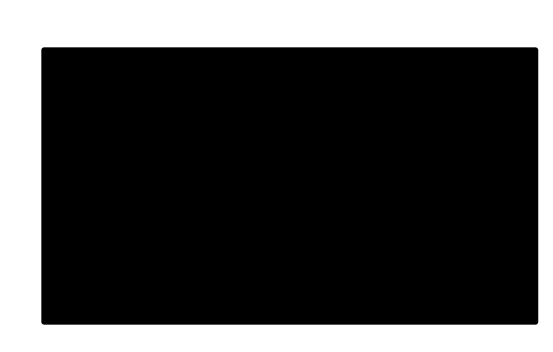

## When to Use DataFrames?

Need high-level transformations and actions, and want high-level control over your dataset

Have typed (structured or semi-structured) data

You want DataFrame optimization and performance benefits

- » Catalyst Optimization Engine
	- 75% reduction in execution time
- » Project Tungsten off-heap memory management
	- 75+% reduction in memory usage (less GC)

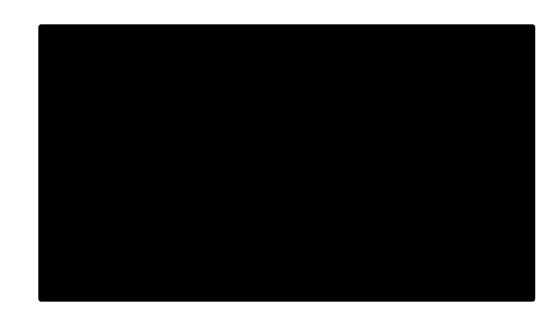

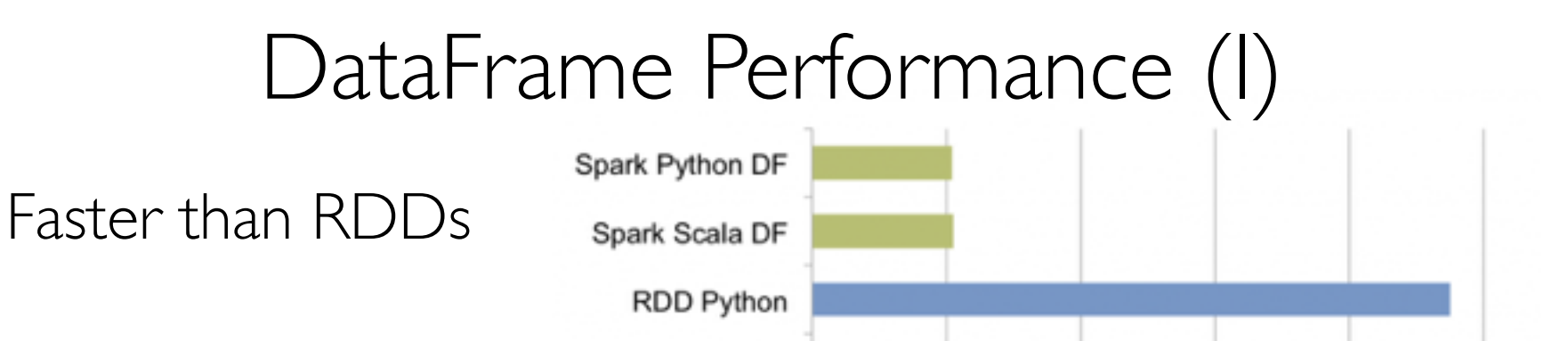

**RDD** Scala

Performance of aggregating 10 million int pairs (secs)

6

 $\overline{\phantom{a}}$ 

#### Benefits from Catalyst optimizer

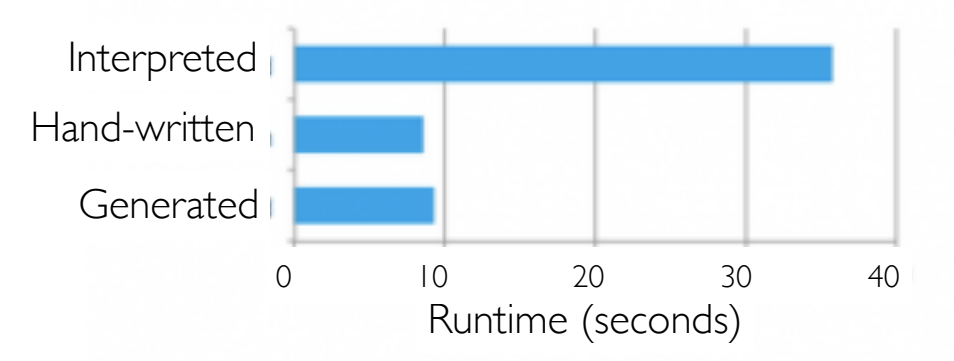

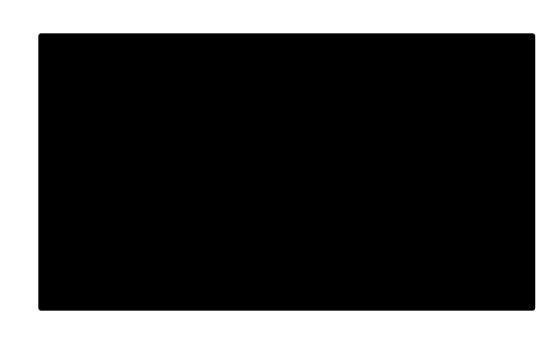

8

10

## DataFrame Performance (II)

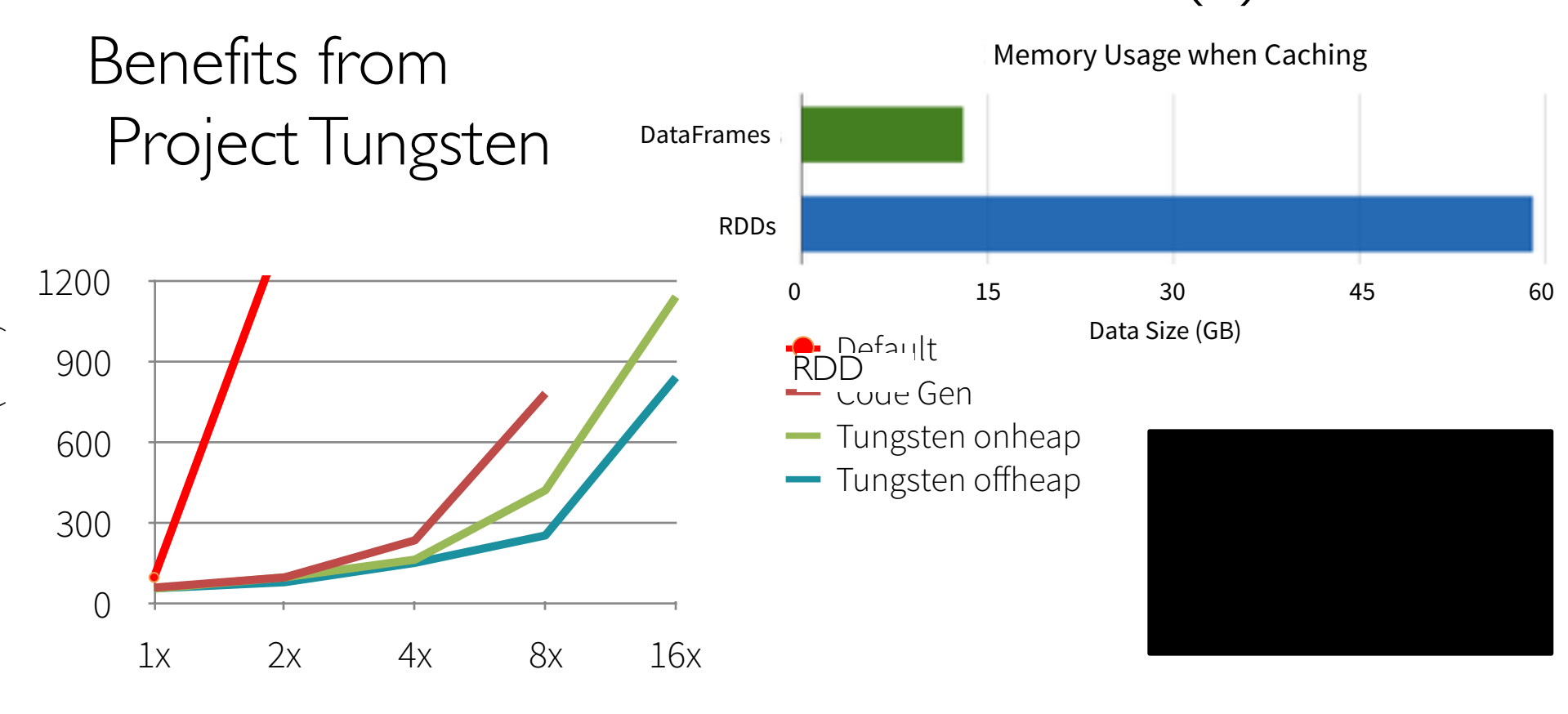

Data set size (relative)

 $\mathcal{L}$ 

# When to Use RDDs?

Need low-level transformations and actions, and want low-level control over your dataset

Have unstructured or schema-less data (e.g., media or text streams)

Want to manipulate your data with functional programming constructs other than domain specific expressions

*You don't want the optimization and performance benefits available with DataFrames*

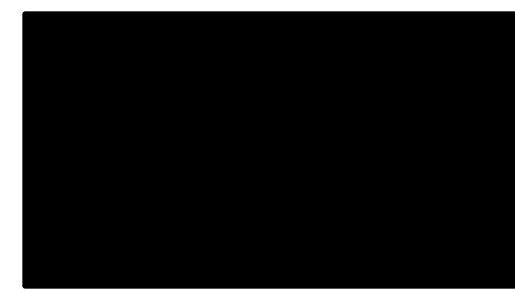

# Working with RDDs

Create an RDD from a data source:

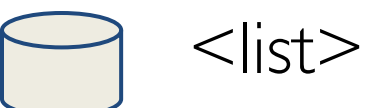

Apply transformations to an RDD: map filter

Apply actions to an RDD: collect count

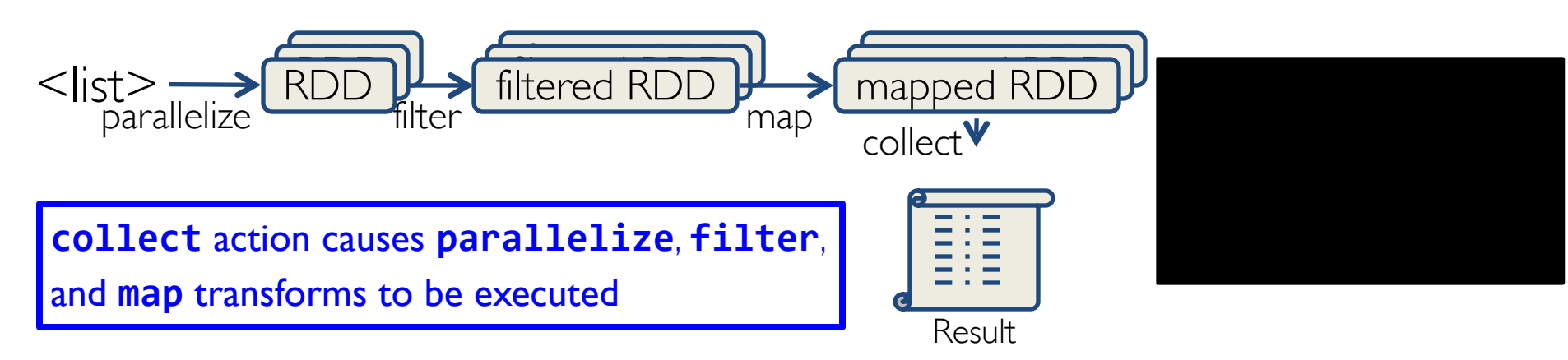

# Creating an RDD

Create RDDs from Python collections (lists)

```
>>> data = [1, 2, 3, 4, 5]
```
**>>>**!data

 $[1, 2, 3, 4, 5]$ 

No computation occurs with sc.parallelize()

Spark only records how to create the RDD with four partitions

**>>>**!rDD!**= sc.parallelize**(data,!4)

**>>>**!rDD

ParallelCollectionRDD[0]!at!parallelize!at!PythonRDD**.**scala:229

# Creating RDDs

From HDFS, text files, <u>[Hypertable](http://hypertable.org/), [Amazon S3](http://aws.amazon.com/s3/), [Apache Hbase](http://hbase.apache.org/)</u>, SequenceFiles, any other Hadoop InputFormat, and directory or glob wildcard: /data/201404\*

**>>>** distFile **=** sc**.textFile**("README.md", 4)

**>>>** distFile

MappedRDD[2] at textFile at

NativeMethodAccessorImpl**.**java:**-**2

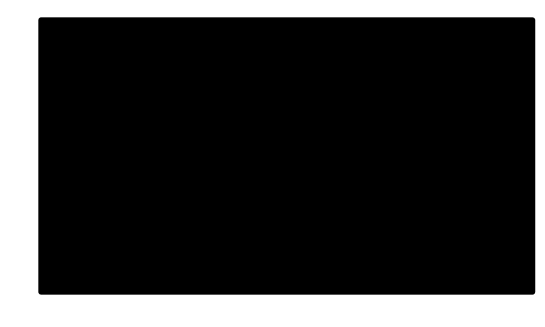

# Creating an RDD from a File distFile = sc.textFile("...", 4)

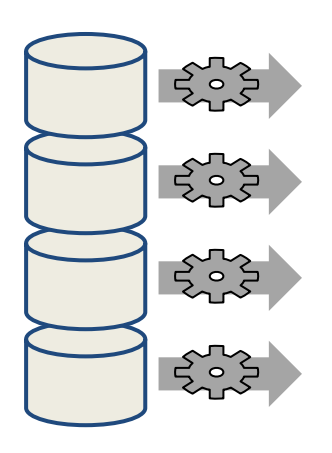

RDD distributed in 4 partitions Elements are lines of input **Lazy evaluation** means

no execution happens now

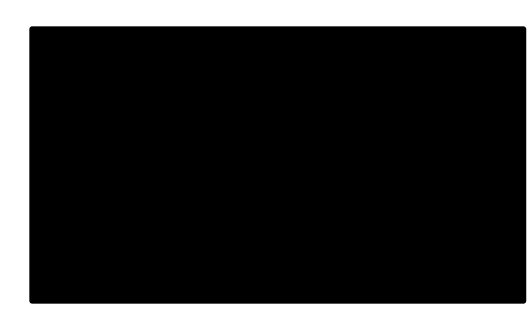

# Spark Transformations

Create new datasets from an existing one

- Use *lazy evaluation*: results not computed right away instead Spark remembers set of transformations applied to base dataset
	- » Spark optimizes the required calculations
	- » Spark recovers from failures and slow workers

Think of this as a recipe for creating result

## Some Transformations

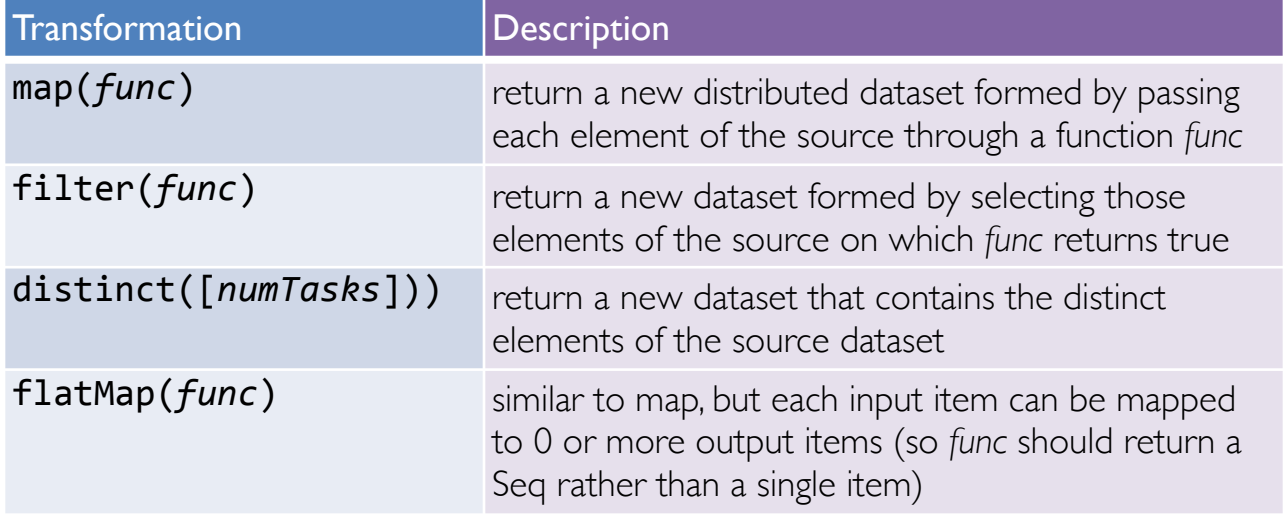

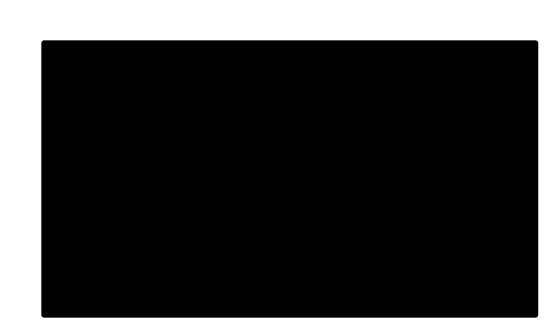

## Transformations

 $\Rightarrow$  rdd = **sc.parallelize**( $[1, 2, 3, 4]$ ) >>> rdd.map(lambda x: x \* 2) RDD:  $[1, 2, 3, 4]$   $\rightarrow$   $[2, 4, 6, 8]$ 

>>>!rdd.**filter(**lambda!x:!x!%!2!==!0) RDD:  $[1, 2, 3, 4] \rightarrow [2, 4]$ 

>>> rdd2 = **sc.parallelize**([1, 4, 2, 2, 3]) >>>!rdd2.**distinct**() RDD:  $[1, 4, 2, 2, 3] \rightarrow [1, 4, 2, 3]$ 

Function literals (green) are closures automatically passed to workers

### Transformations

>>> rdd = **sc.parallelize**([1, 2, 3]) >>> rdd.Map(lambda x: [x, x+5]) RDD:  $[1, 2, 3]$  →  $[[1, 6], [2, 7], [3, 8]]$ 

>>> rdd**.flatMap**(lambda x: [x, x+5]) RDD: [1, 2, 3] → [1, 6, 2, 7, 3, 8]

> Function literals (green) are closures automatically passed to workers

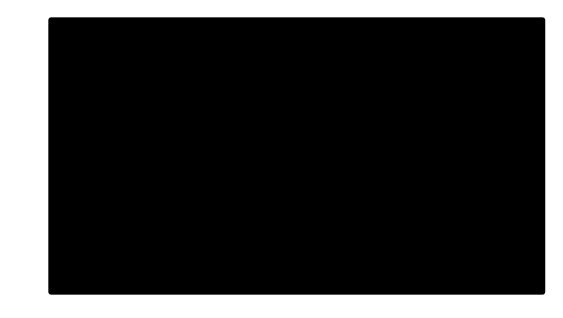

# Transforming an RDD

lines = 
$$
sc.textFile("...", 4)
$$

### comments = lines.filter(isComment)

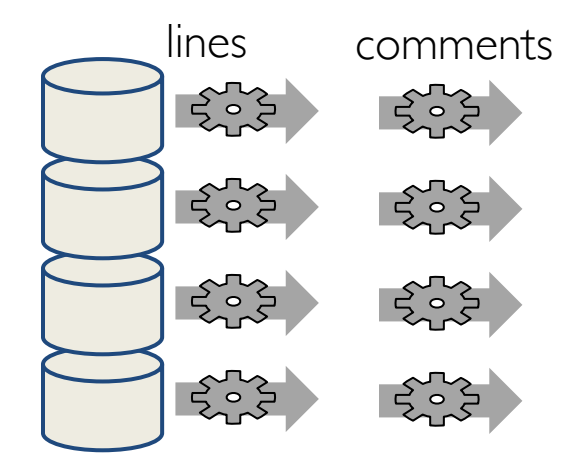

Lazy evaluation means nothing executes – Spark saves recipe for transforming source

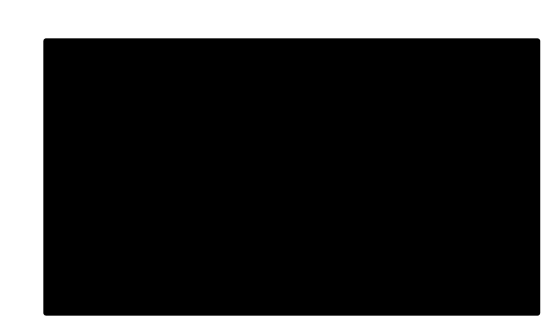

Spark Actions

Cause Spark to execute recipe to transform source

Mechanism for getting results out of Spark

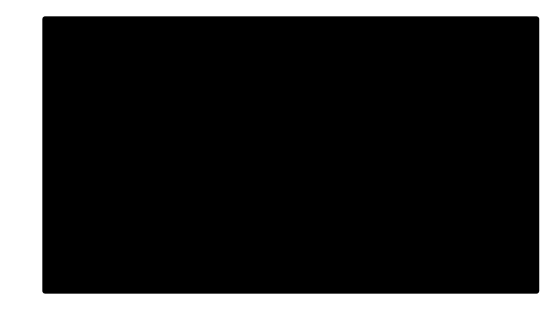

## Some Actions

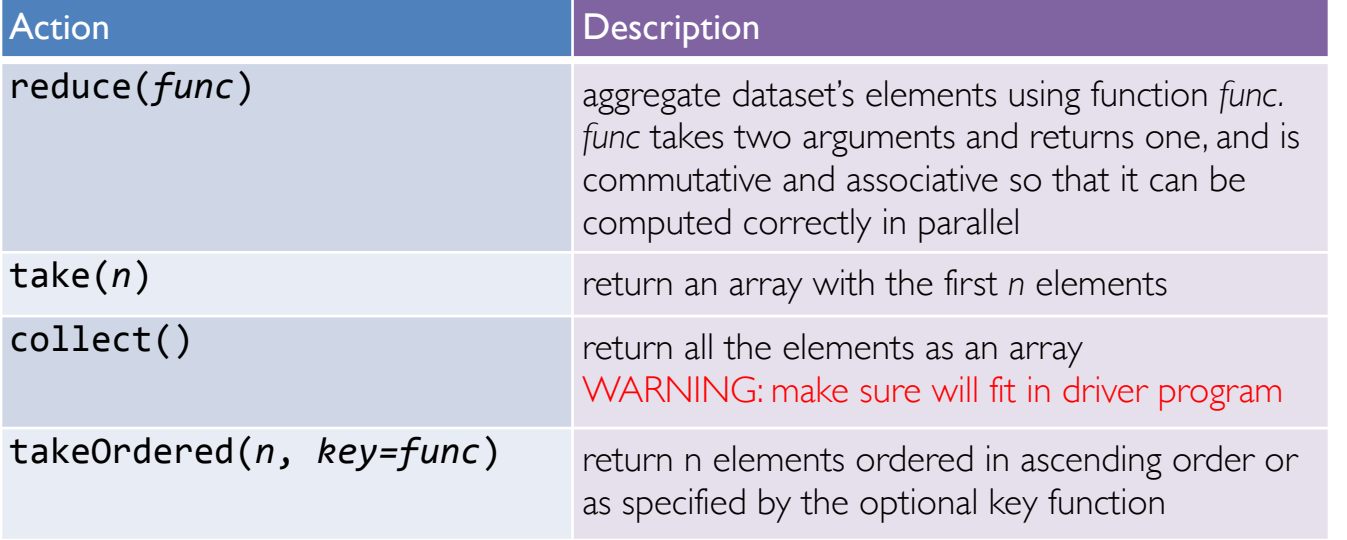

# Getting Data Out of RDDs

```
>>> rdd = sc.parallelize([1, 2, 3])
>>> rdd.reduce(lambda a, b: a * b)
Value: 6
```

```
>>>!rdd.take(2)
Value: \lceil 1,2 \rceil # as list
```

```
>>>!rdd.collect()
Value: [1,2,3] # as list
```
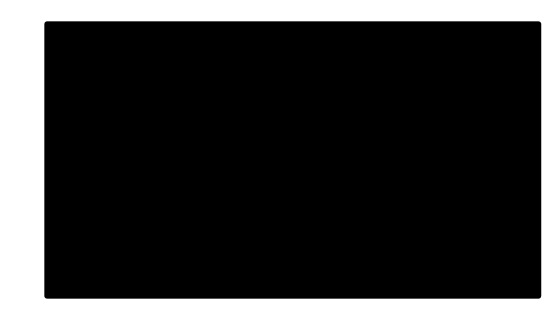

# Getting Data Out of RDDs

>>>!rdd!=!**sc.parallelize**([5,3,1,2]) >>> rdd.takeOrdered(3, lambda s: -1 \* s) Value:  $[5,3,2]$  # as list

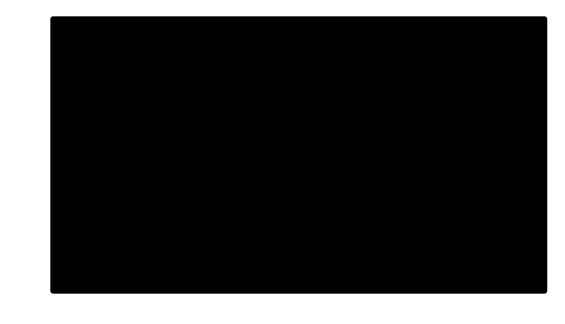

Spark Key-Value RDDs

Similar to Map Reduce, Spark supports Key-Value pairs

Each element of a Pair RDD is a pair tuple

>>> rdd = **sc.parallelize**( $[(1, 2), (3, 4)]$ ) RDD:  $[(1, 2), (3, 4)]$ 

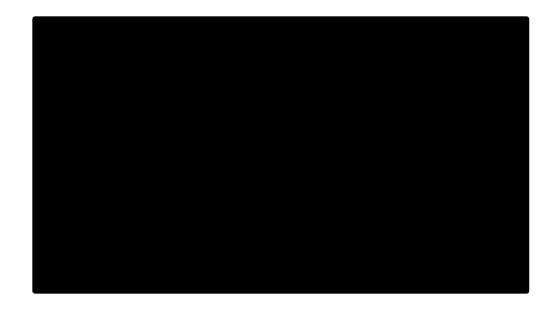

# Some Key-Value Transformations

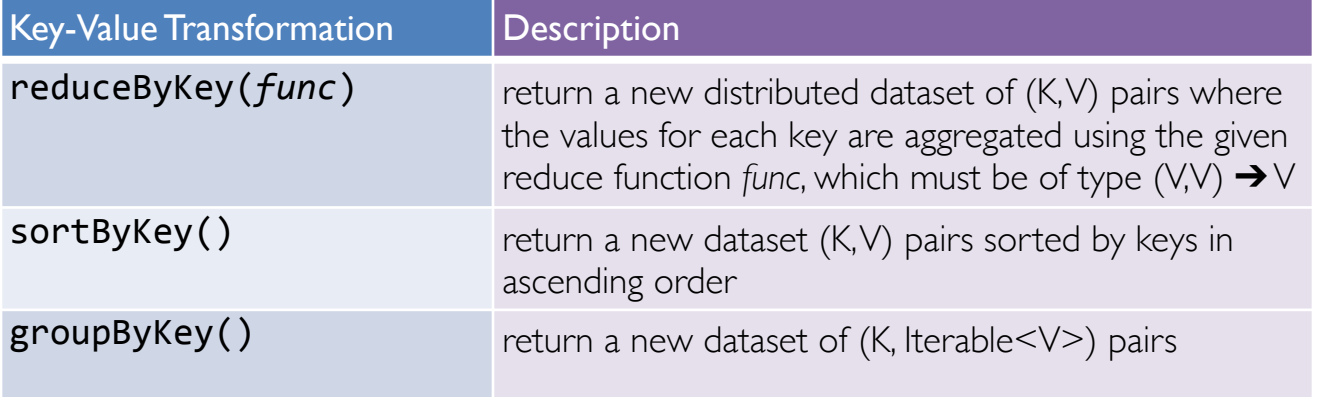

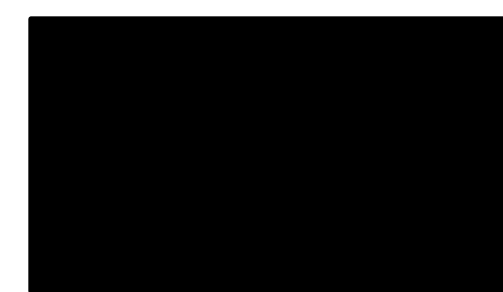

## Key-Value Transformations

>>> rdd = **sc.parallelize**([(1,2), (3,4), (3,6)]) >>> rdd.**reduceByKey**(lambda a, b: a + b) RDD:  $[(1,2), (3,4), (3,6)] \rightarrow [(1,2), (3,10)]$ 

>>> rdd2 = **sc.parallelize**([(1,'a'), (2,'c'), (1,'b')]) >>>!rdd2.**sortByKey**() RDD:  $[(1, 'a'), (2, 'c'), (1, 'b')] \rightarrow$  $[(1, 'a'), (1, 'b'), (2, 'c')]$ 

## Key-Value Transformations

>>> rdd2 = **sc.parallelize**([(1,'a'), (2,'c'), (1,'b')]) >>>!rdd2.**groupByKey**() RDD:  $[(1, 'a'), (1, 'b'), (2, 'c')]$  →  $[(1, [ 'a', 'b']), (2, [ 'c'])]$ 

> Be careful using **groupByKey()** as it can cause a lot of data movement across the network and create large Iterables at workers

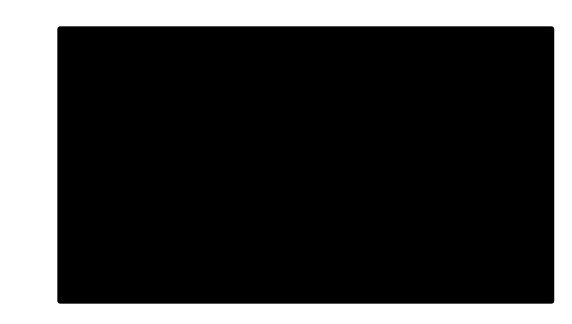

#### Spark Programming Model lines!=!**sc.textFile**("...",!**4**)! print!lines.**count**() lines  $\mathcal{L}(\mathcal{L})$  **count()** causes Spark to: # read data sum within partitions # टू<sup>2</sup> combine sums in driver # र्ू<br>कर्  $#$

# Spark Programming Model

### lines!=!**sc.textFile**("...",!**4**)! comments = lines.filter(isComment) print!lines**.count**(),!comments.**count**()

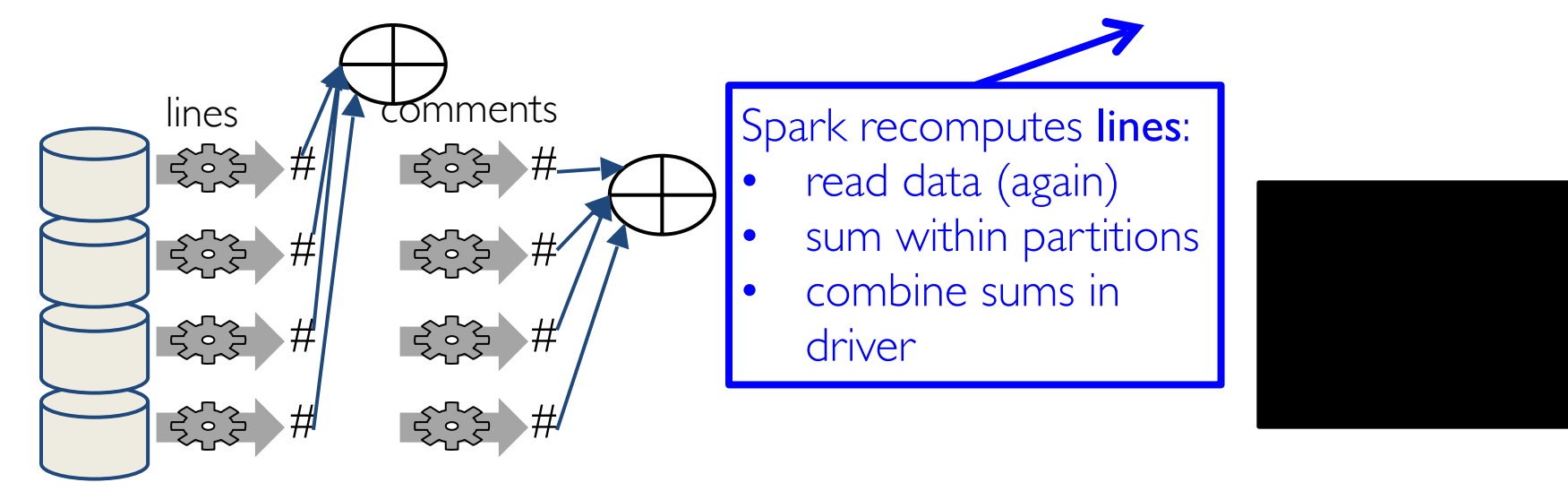

# Caching RDDs

lines!=!**sc.textFile**("...",!**4**)! Lines.cache() # save, don't recompute! comments = lines.filter(isComment) print!lines.**count**(),comments.**count**()

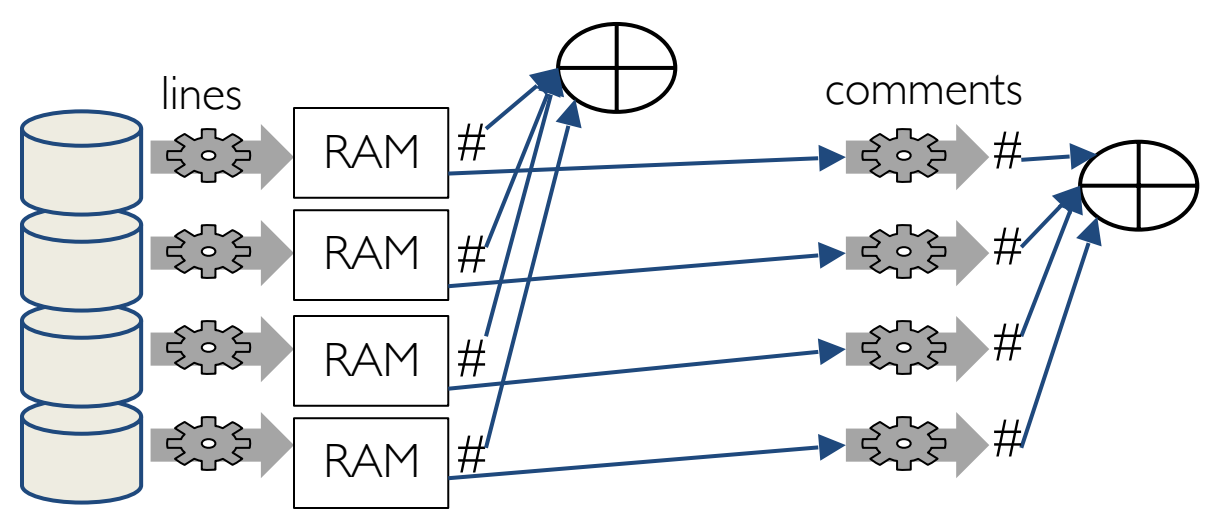

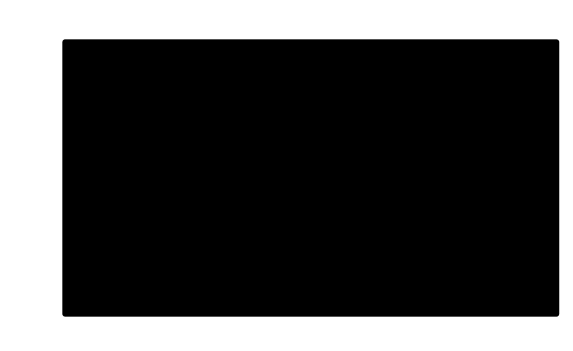

# Spark Program Lifecycle with RDDs

- 1. Create RDDs from external data or parallelize a collection in your driver program
- 2. Lazily transform them into new RDDs
- 3. **cache()** some RDDs for reuse
- 4. Perform actions to execute parallel computation and produce results

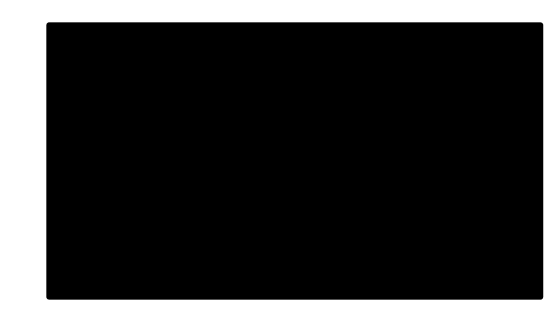

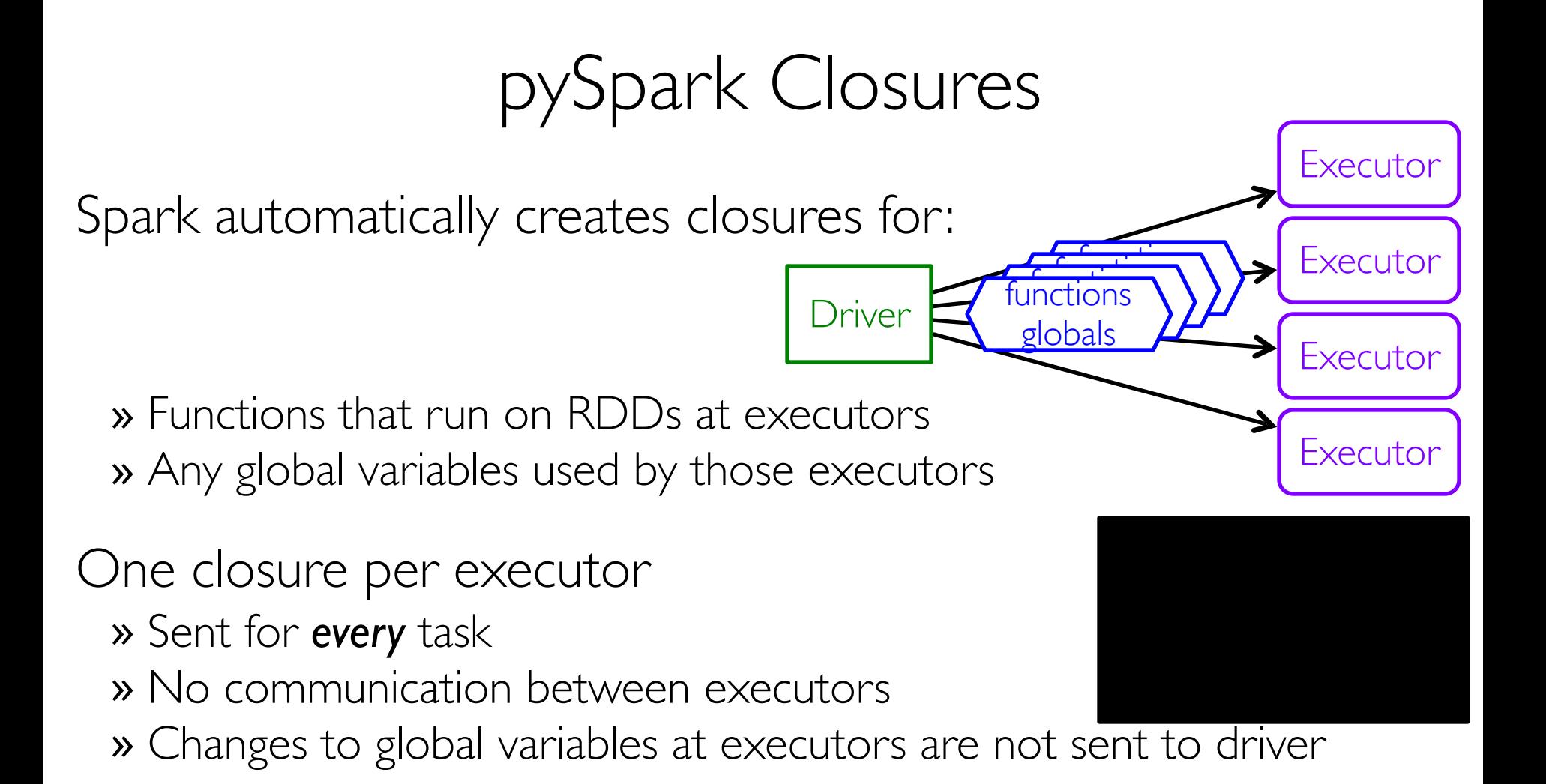
### Consider These Use Cases

Iterative or single jobs with large global variables » Sending large read-only lookup table to executors » Sending large feature vector in a ML algorithm to executors

Counting events that occur during job execution » How many input lines were blank? » How many input records were corrupt?

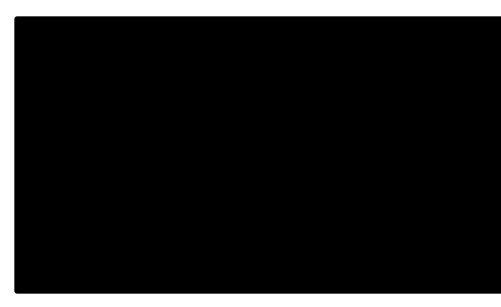

## Consider These Use Cases

Iterative or single jobs with large global variables » Sending large read-only lookup table to executors » Sending large feature vector in a ML algorithm to executors

Counting events that occur during job execution » How many input lines were blank? » How many input records were corrupt?

Problems:

- Closures are (re-)sent with *every* job
- Inefficient to send large data to each worker
- Closures are one way: driver → worker

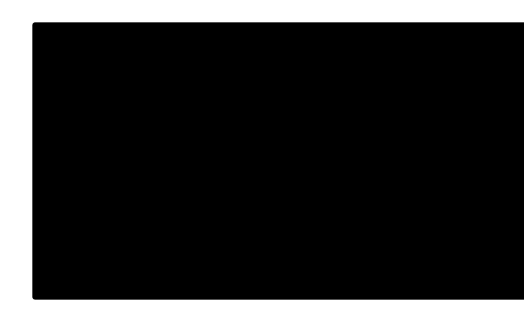

# pySpark Shared Variables

#### [Broadcast Variables](https://spark.apache.org/docs/latest/programming-guide.html#broadcast-variables)

» Efficiently send large, *read-only* value to all executors » Saved at workers for use in one or more Spark operations » Like sending a large, read-only lookup table to all the nodes

#### **[Accumulators](https://spark.apache.org/docs/latest/programming-guide.html#accumulators)**

» Aggregate values from executors back to driver » Only driver can access value of accumulator + + +

Σ

- 
- » For tasks, accumulators are write-only
- » Use to count errors seen in RDD across executors

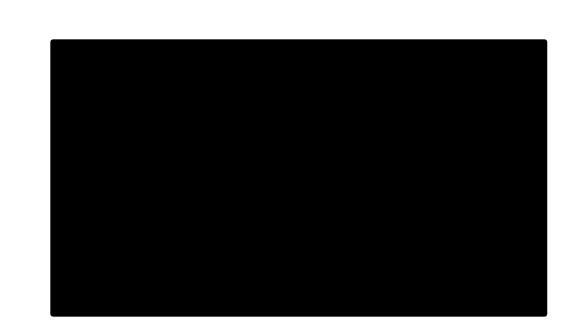

# Broadcast Variables

### Keep *read-only* variable cached on executors » Ship to each worker only once instead of with each task

- Example: efficiently give every executor a large dataset Usually distributed using efficient broadcast algorithms At the driver:
- $\rightarrow$  broadcastVar = sc.**broadcast**( $[1, 2, 3]$ )

At an executor (in code passed via a closure) >>>!broadcastVar.**value**  $[1, 2, 3]$ 

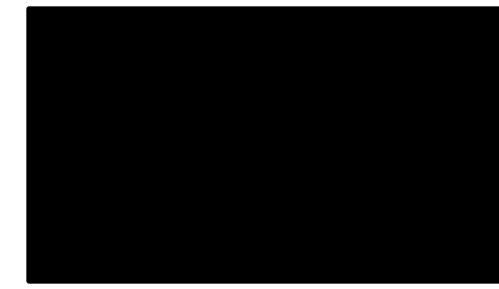

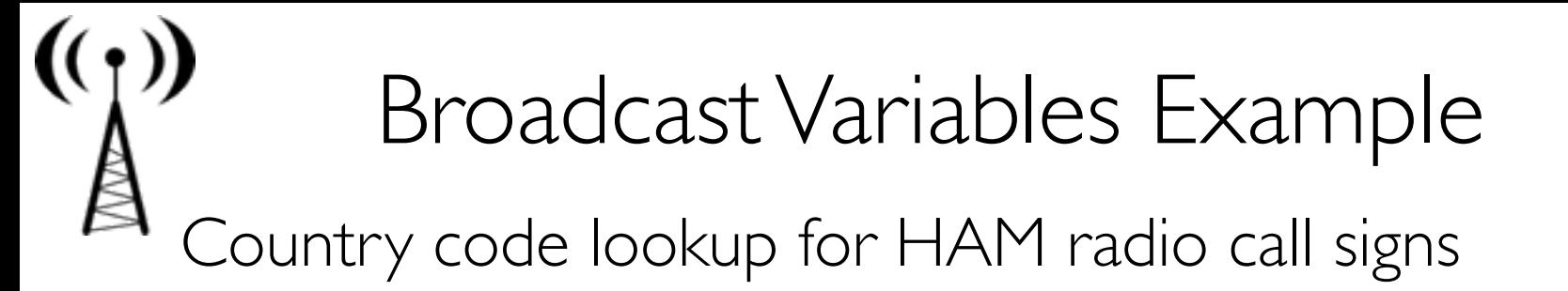

*#,Lookup,the,locations,of,the,call,signs,on,the #,RDD,contactCounts.,We,load,a,list,of,call,sign, #,prefixes,to,country,code,to,support,this,lookup,*  $signPrefixes = loadCallsignTable()$ 

def processSignCount(sign count, signPrefixes):  $country = lookupCountry(sign count[0], signPrefixes)$  $count = sign_count[1]$ return (country, count)

countryContactCounts!=!(contactCounts !!!!!!!!!!!!!!!!!!!!!!!!.**map**(processSignCount)

**:reduceByKey**((lambda x, y: x+ y)))

Expensive to send large table (Re-)sent for every processed file

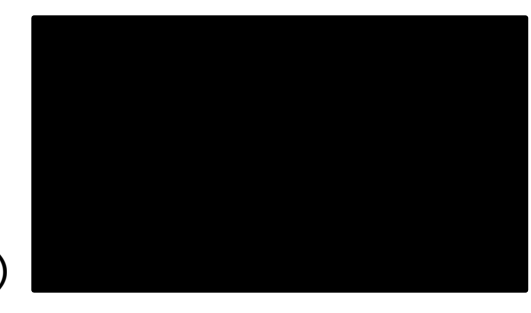

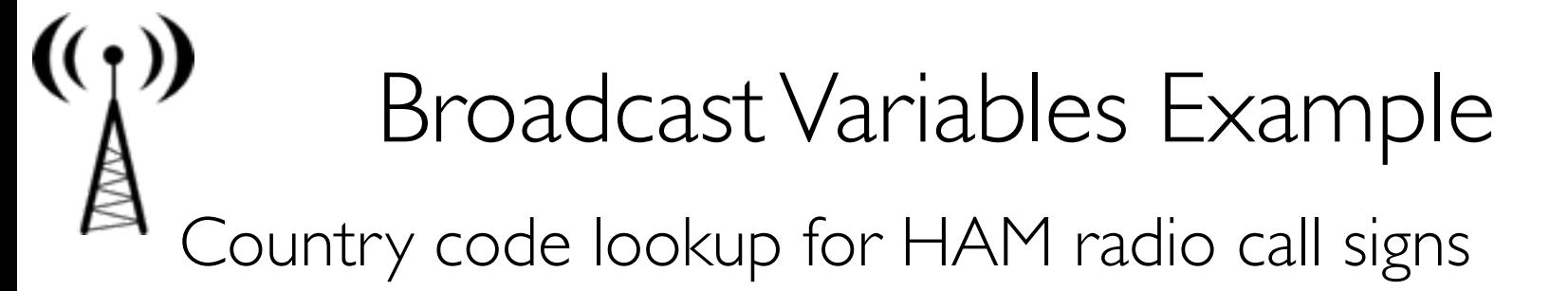

*#,Lookup,the,locations,of,the,call,signs,on,the #,RDD,contactCounts.,We,load,a,list,of,call,sign, #,prefixes,to,country,code,to,support,this,lookup* signPrefixes = sc.**broadcast**(loadCallSignTable())

Efficiently sent once to executors

```
def processSignCount(sign count, signPrefixes):
    country = lookupCountry(sign_count[0], signPrefixes.value)
    count = signcount[1]return (country, count)
```
countryContactCounts!=!(contactCounts !!!!!!!!!!!!!!!!!!!!!!!!.**map**(processSignCount)

**:reduceByKey**((lambda x, y: x+ y)))

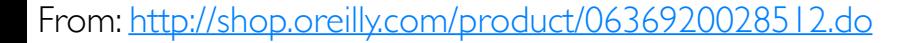

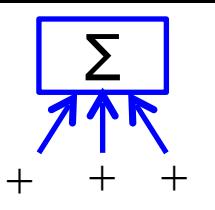

## Accumulators

- Variables that can only be "added" to by associative op
- Used to efficiently implement parallel counters and sums
- Only driver can read an accumulator's value, not tasks >>>  $accum = sc \cdot \text{accumulated}(0)$
- $\gg$  rdd = sc.**parallelize**( $[1, 2, 3, 4]$ )
- $\gg$  def  $f(x)$ :
- >>> global accum
- $\rightarrow$  > accum +=  $\cdot$  x
- >>>!rdd.**foreach**(f) >>>!accum.**value**
- Value: 10

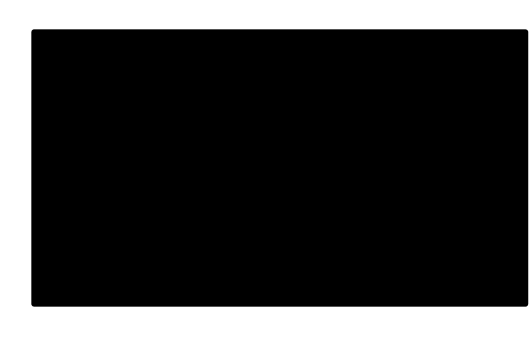

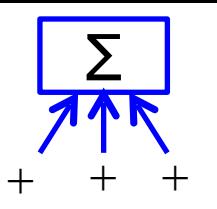

# Accumulators Example

### Counting empty lines

```
file!=!sc.textFile(inputFile)
#,Create,Accumulator[Int],initialized,to,0
blankLines = sc.accumulator(0)
```

```
def extractCallSigns(line):
    !!!!global blankLines!#,Make,the,global,variable,accessible
    if (line == ""):
        blankLines += 1return line.split("")
```

```
callSigns!=!file.flatMap(extractCallSigns)!
print "Blank lines: %d" % blankLines.value
```
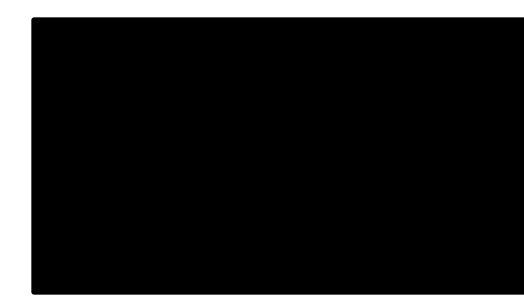

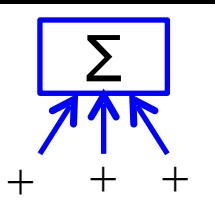

Accumulators

Tasks at executors cannot access accumulator's values

Tasks see accumulators as write-only variables

Accumulators can be used in actions or transformations: » Actions: each task's update to accumulator is *applied only once* » Transformations: *no guarantees* (use only for debugging)

Types: integers, double, long, float » See lab for example of custom type

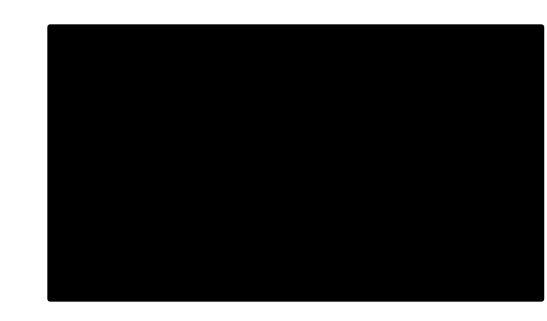

## Summary

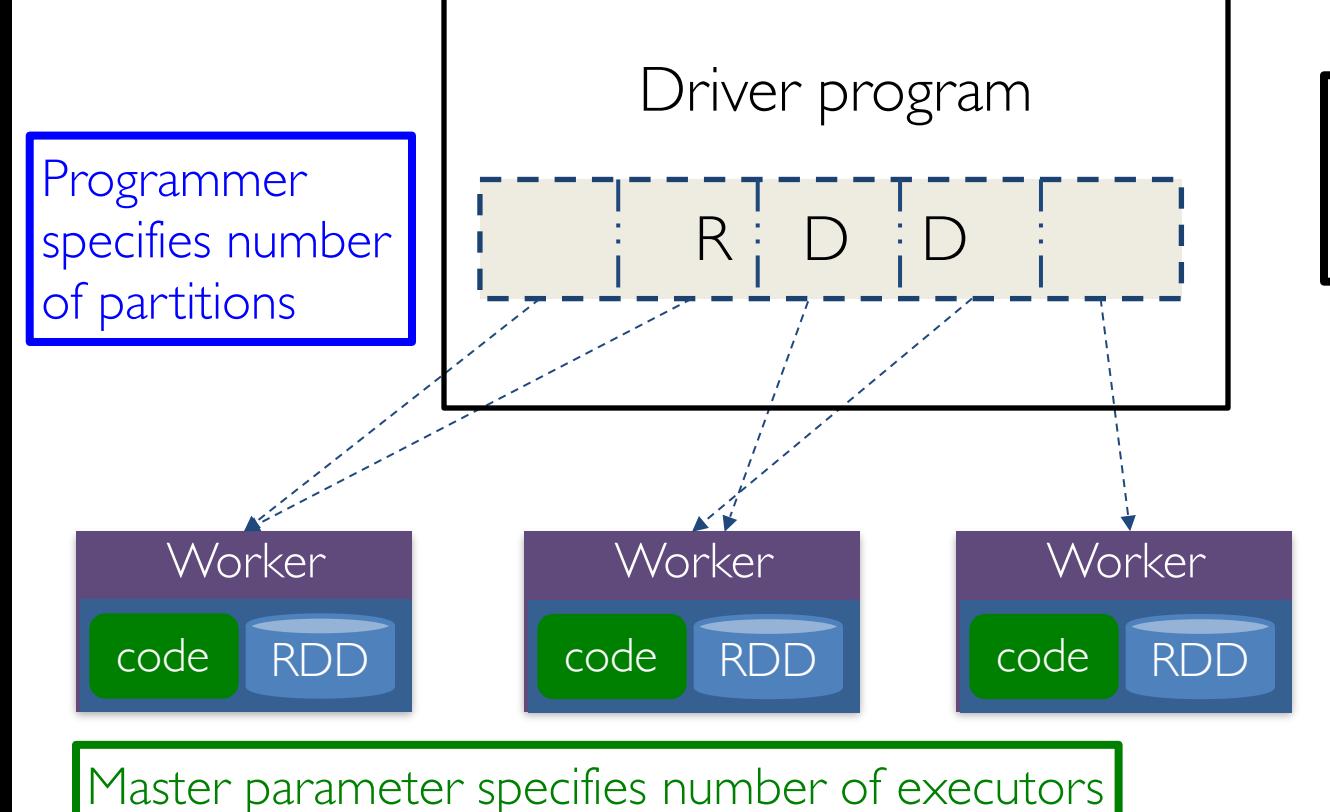

Spark automatically pushes closures to Spark executors at workers

### Review: The Big Picture

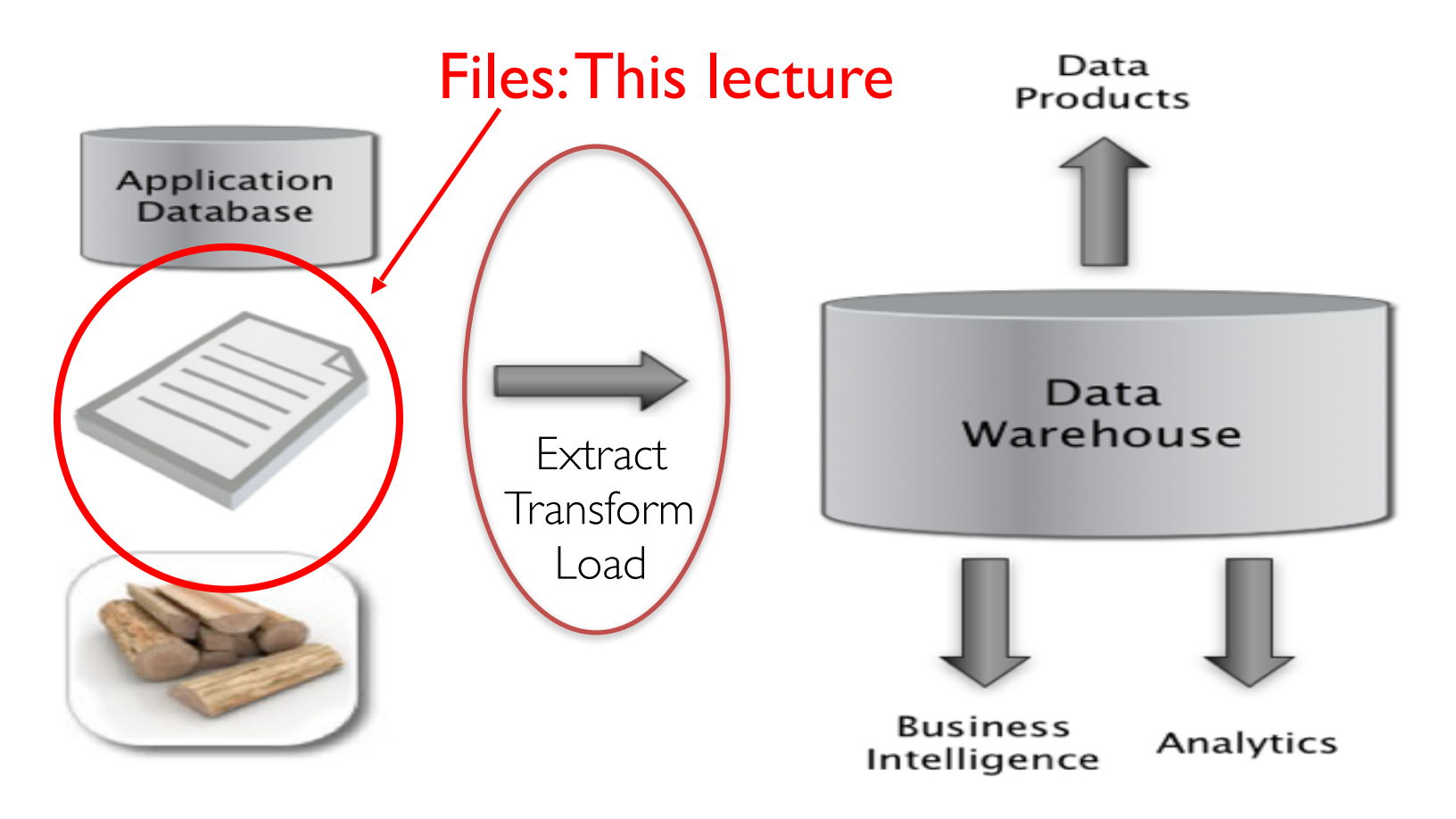

## What is a File?

A *file* is a named sequence of *bytes* » Typically stored as a collection of pages (or blocks)

- <sup>A</sup>*filesystem* is a collection of files organized within a hierarchical namespace
	- » Responsible for laying out those bytes on physical media
	- » Stores file metadata
	- » Provides an API for interaction with files

Standard operations

- open()/close()
- seek()
- read()/write()

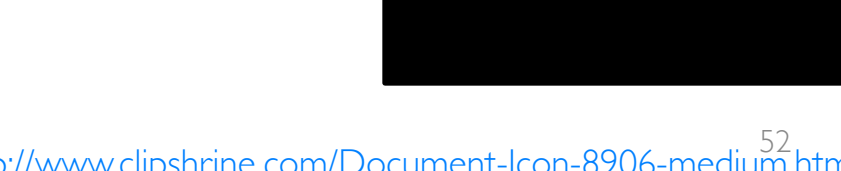

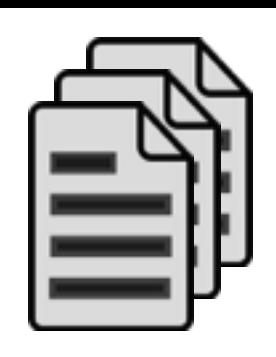

## Files: Hierarchical Namespace

On Mac and Linux, / is the root of a filesystem

On Windows,  $\setminus$  is the root of a filesystem

Files and and directories have associated permissions

Files are not always arranged in a hierarchically » Content-addressable storage (CAS) » Often used for large multimedia collections

#### Considerations for a File Format

- Data model: tabular, hierarchical, array
- Physical layout
- Field units and validation
- Metadata: header, side file, specification, other?
- Plain text (ASCII, UTF-8, other) or binary
- Delimiters and escaping
- Compression, encryption, checksums?
- Schema evolution

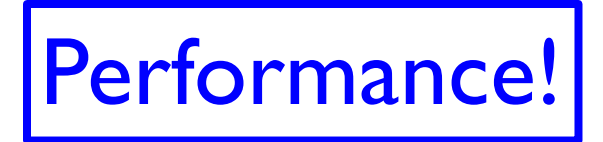

## File Performance Considerations

Read versus write performance

Plain text versus binary format

Environment: Pandas (Python) versus Scala/Java

Uncompressed versus compressed

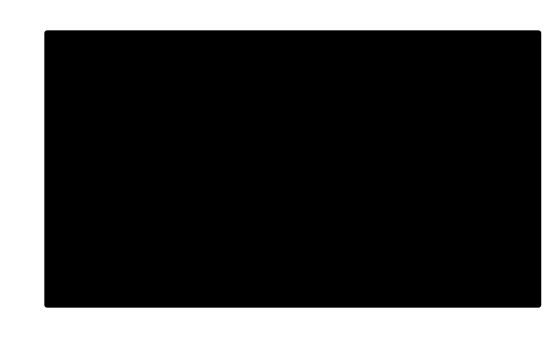

#### File Performance

626 MB text file 787 MB binary file

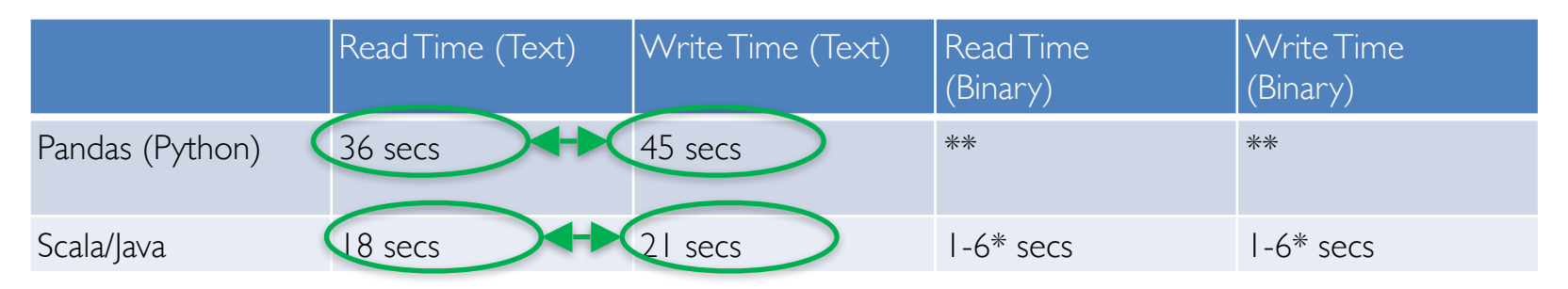

#### Read-Write Times Comparable

- \*\* Pandas doesn't have a binary file I/O library (Python performance depends on library you use)
- \* 6 seconds is the time for sustained read/write (often faster due to system caching)

#### File Performance

626 MB text file 787 MB binary file

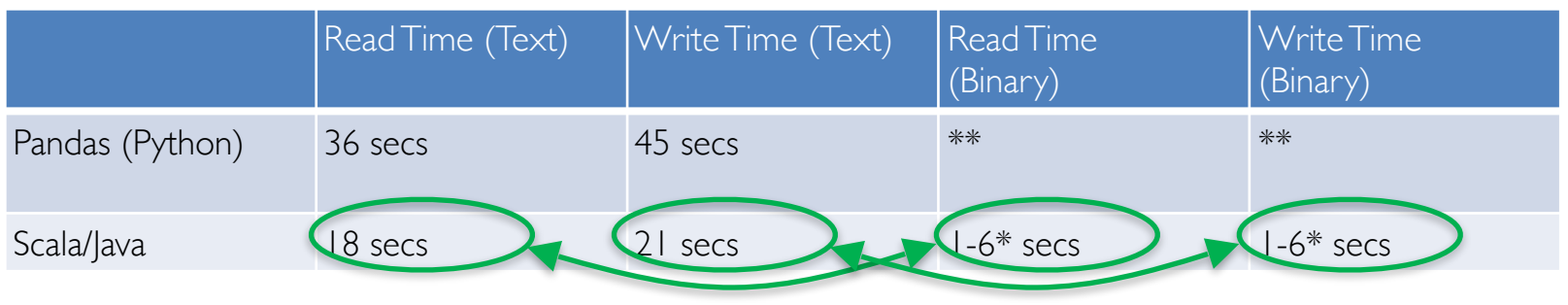

#### Binary I/O much faster than text

- \*\* Pandas doesn't have a binary file I/O library (Python performance depends on library you use)
- \* 6 seconds is the time for sustained read/write (often faster due to system caching)

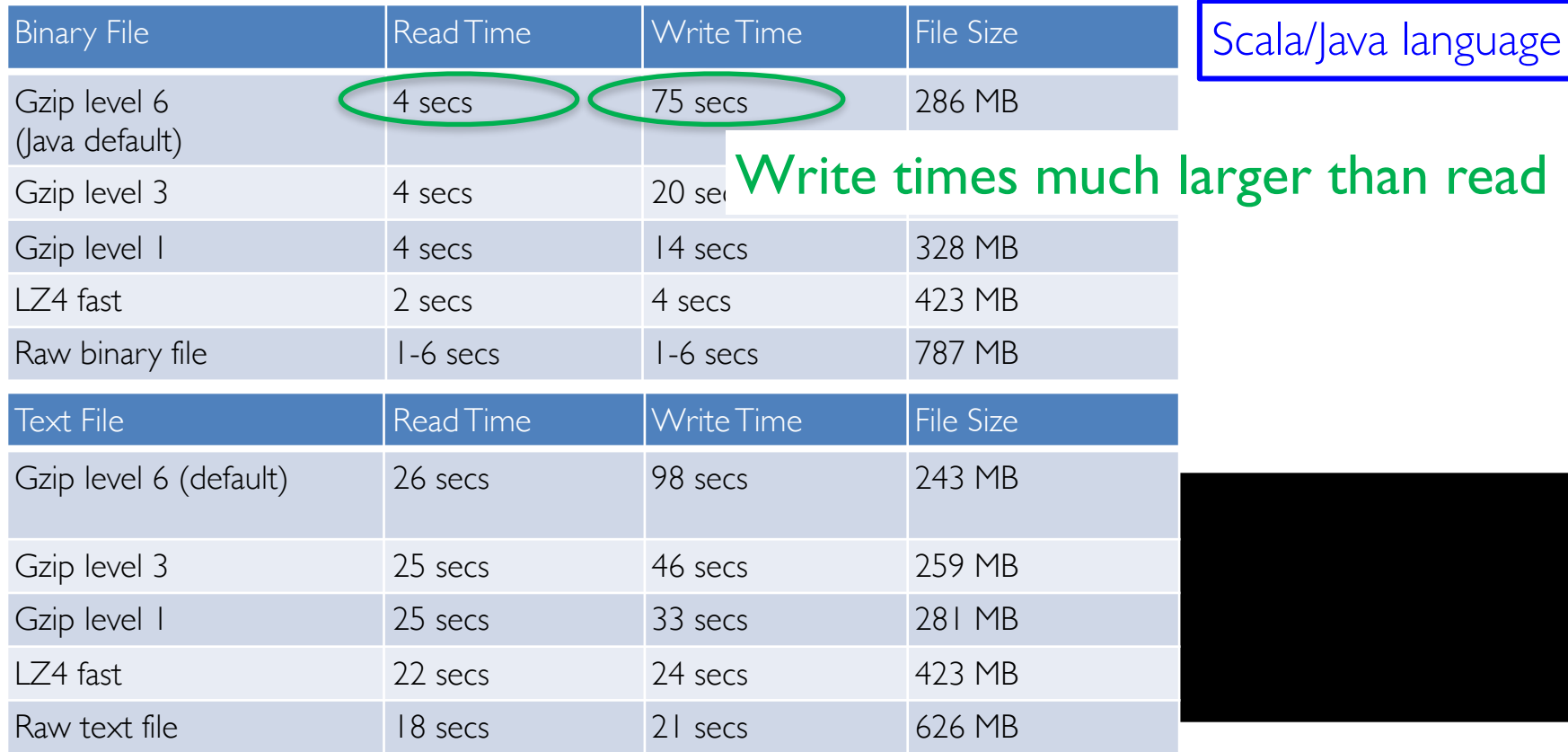

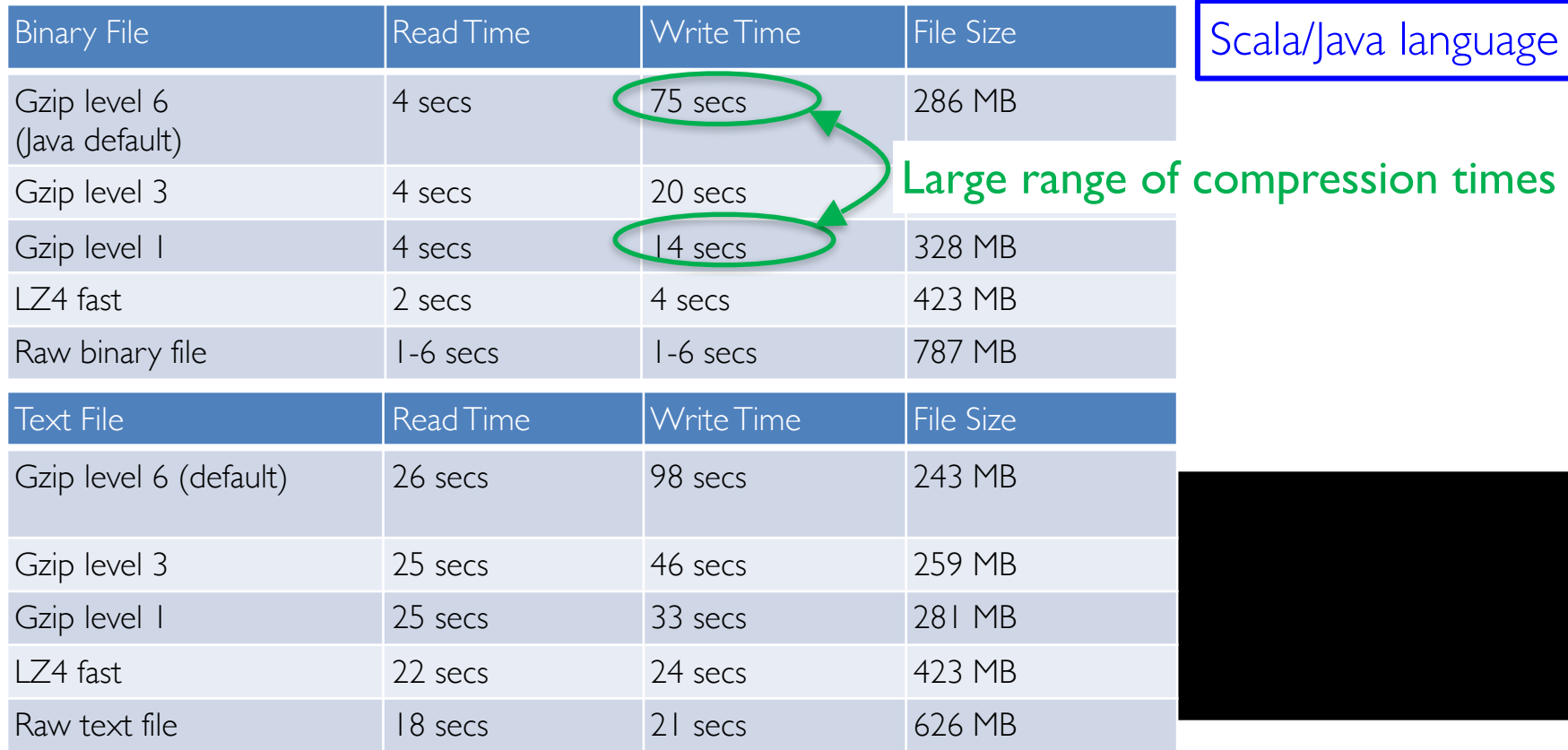

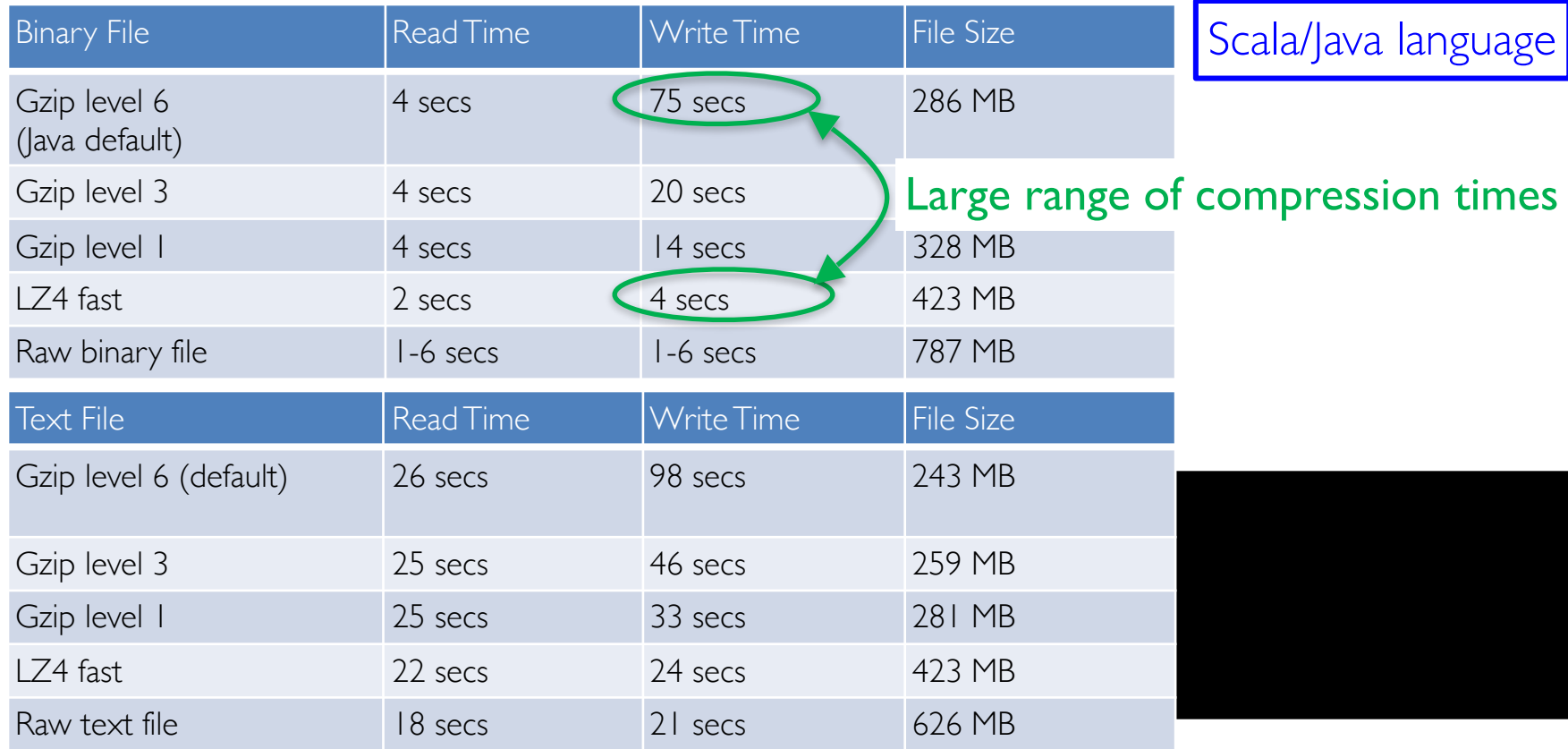

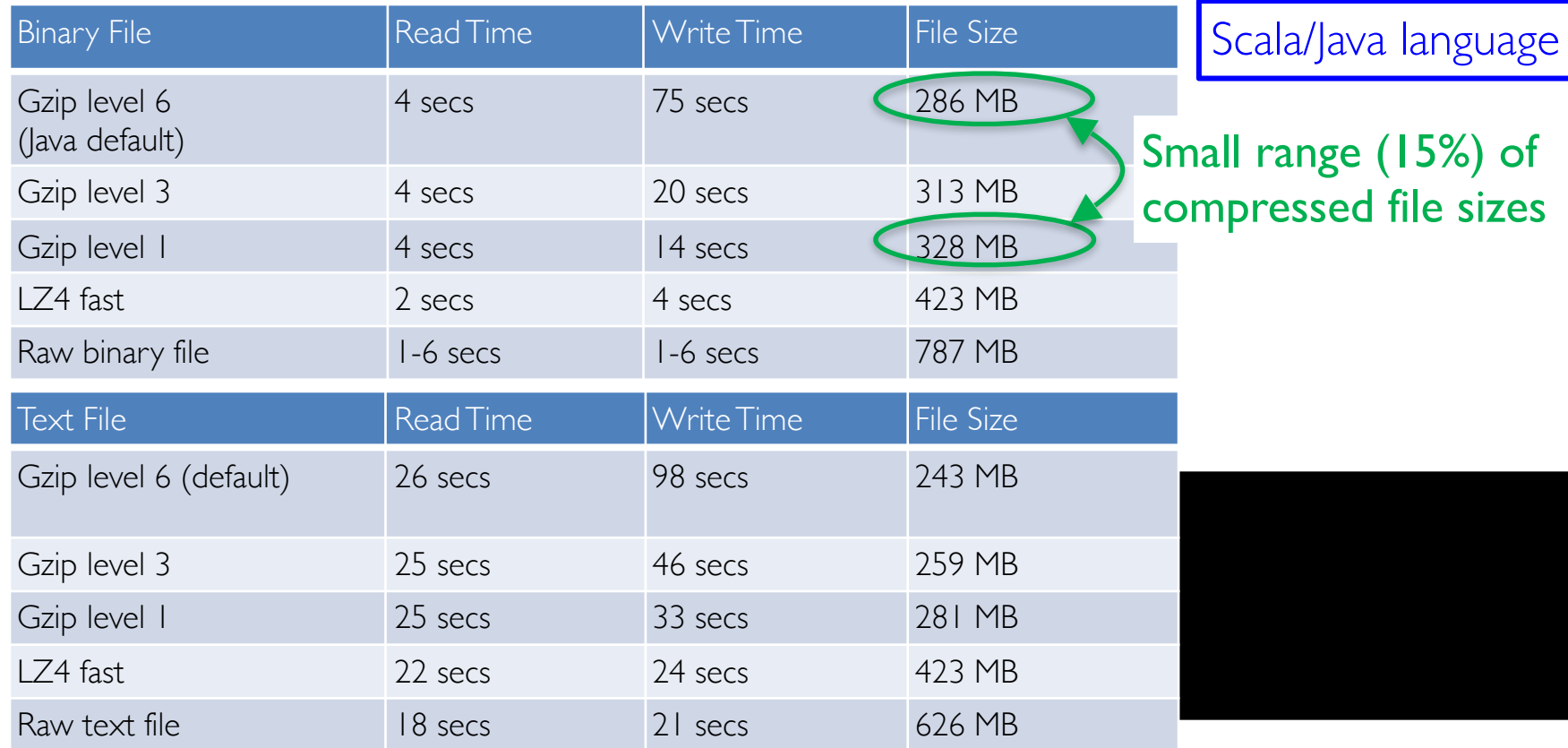

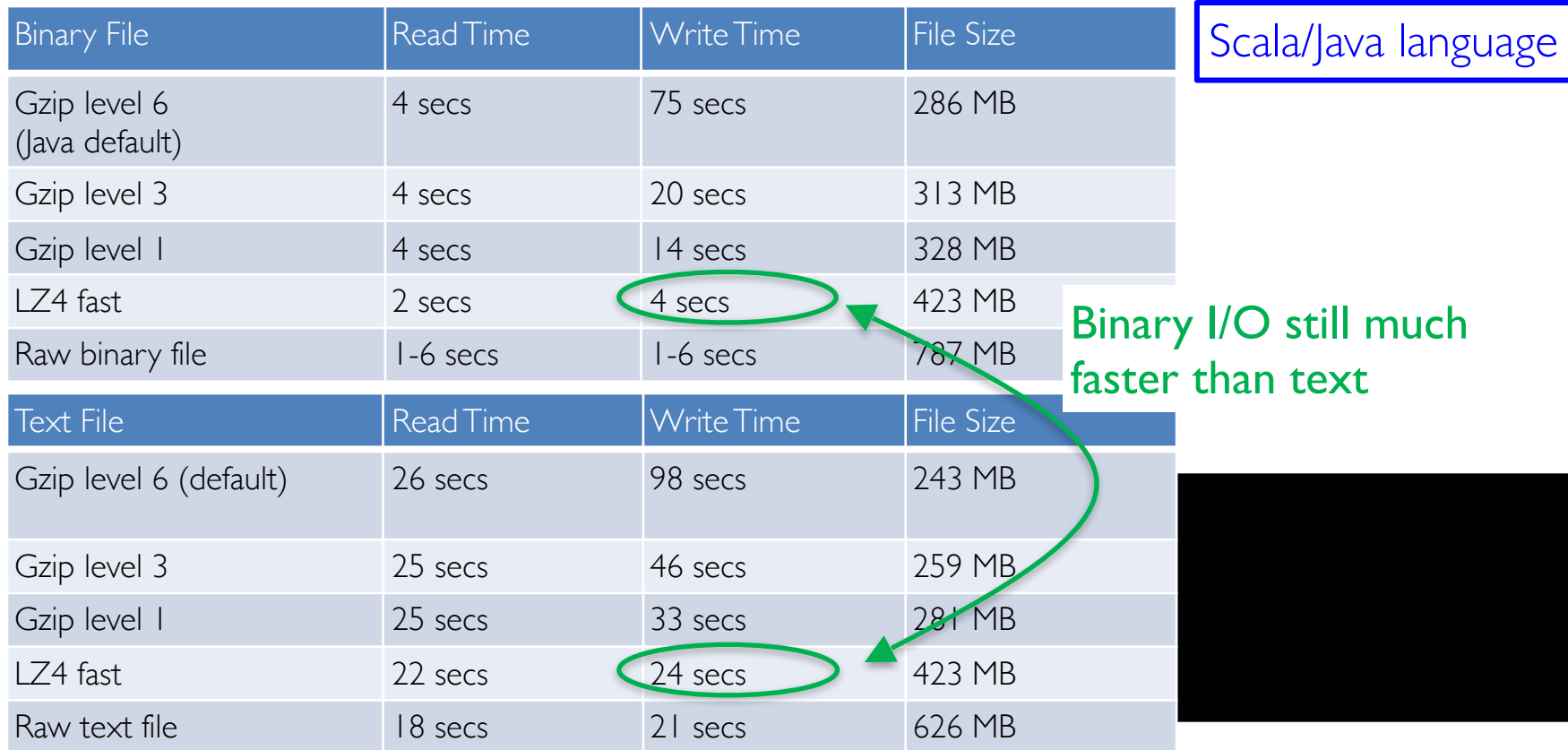

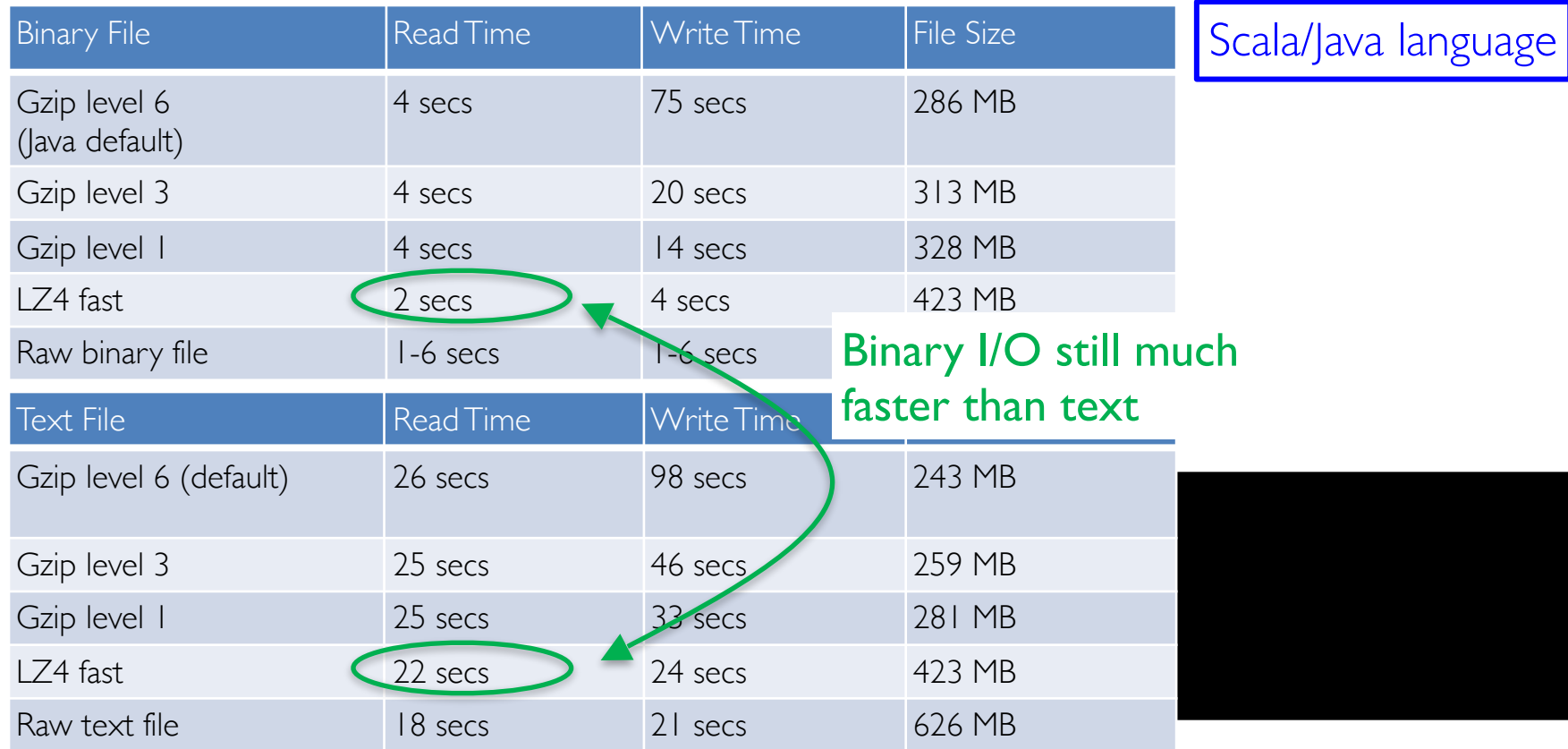

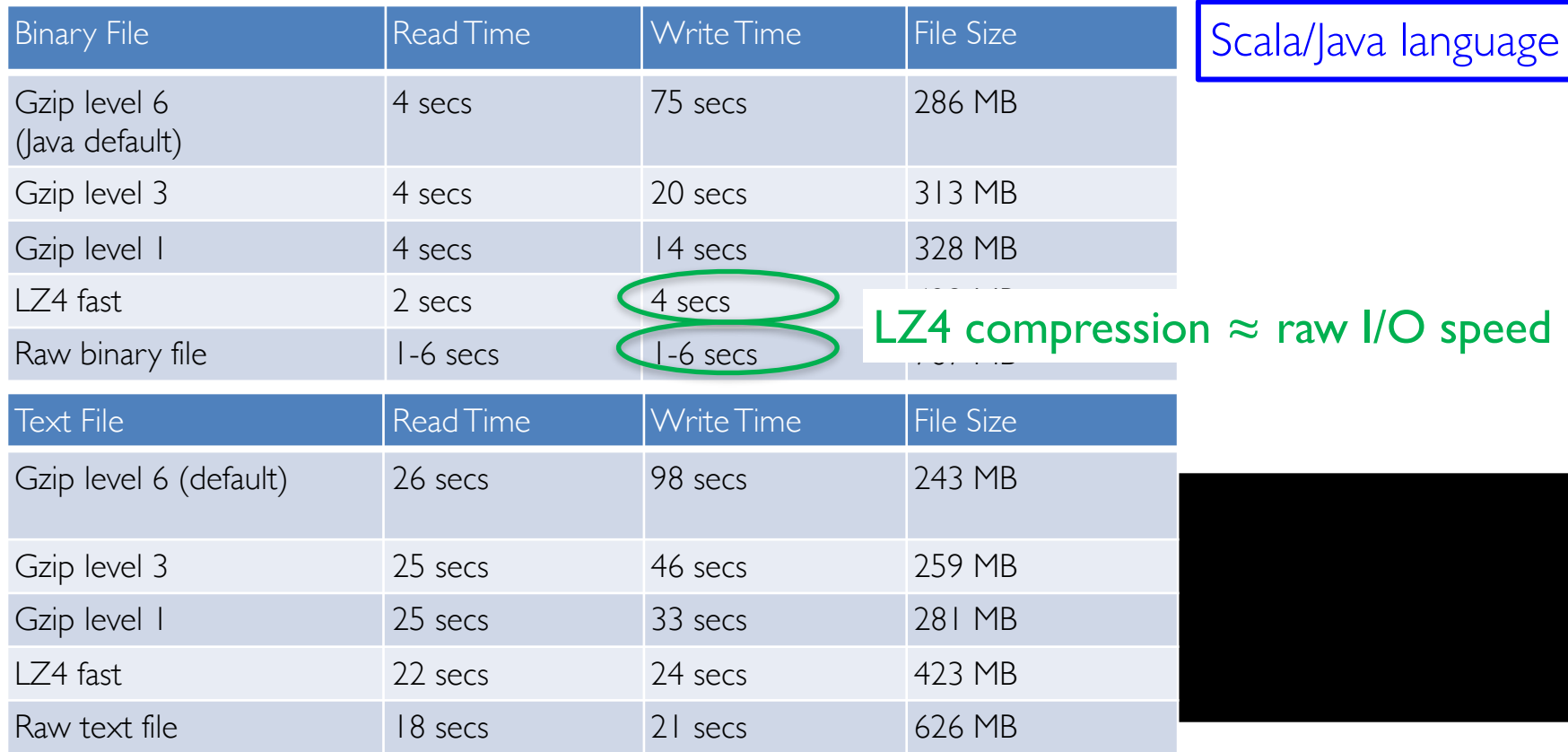

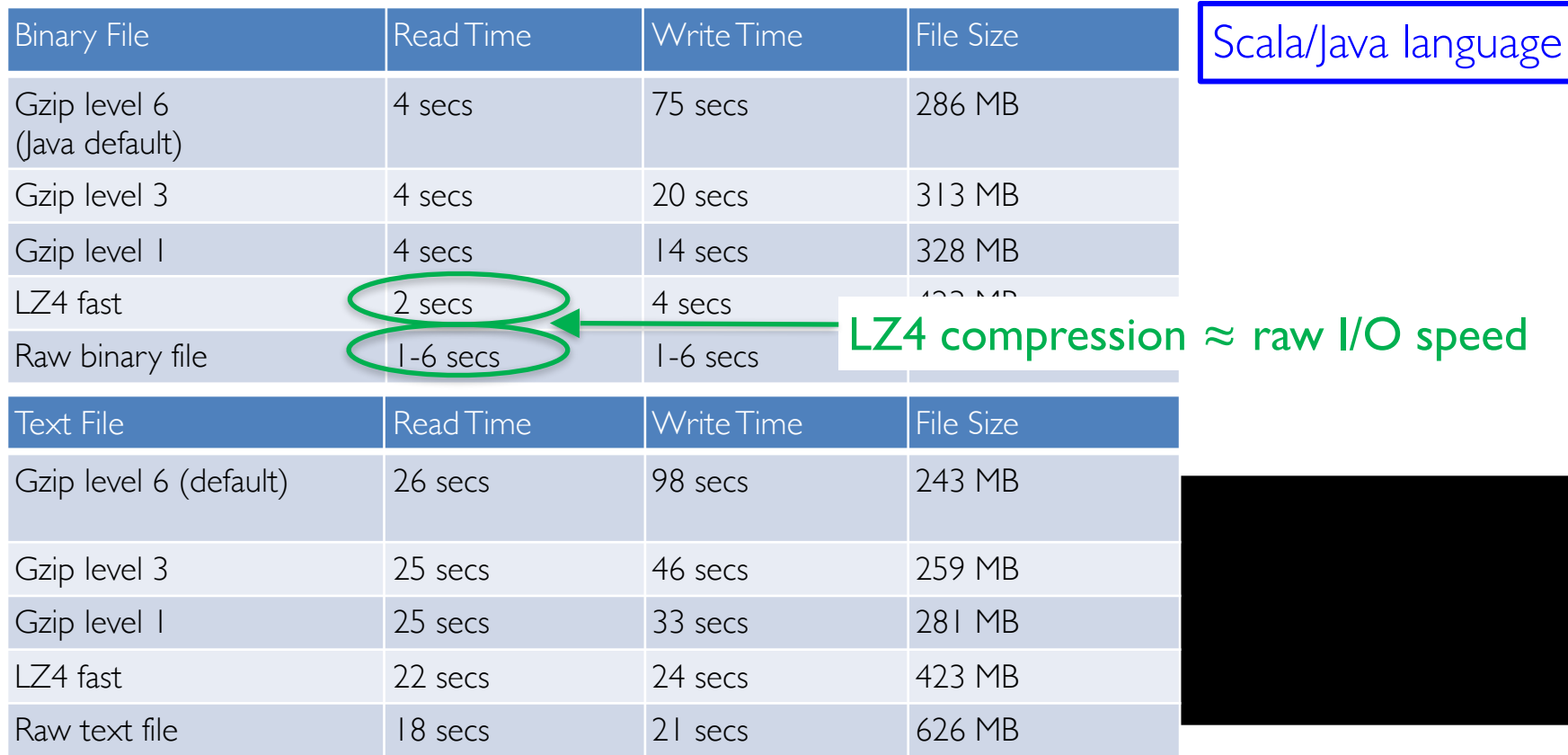

## File Performance - Summary

- Uncompressed read and write times are comparable
- Binary I/O is much faster than text I/O
- Compressed reads much faster than compressed writes » LZ4 is better than gzip
	- » LZ4 compression times approach raw I/O times

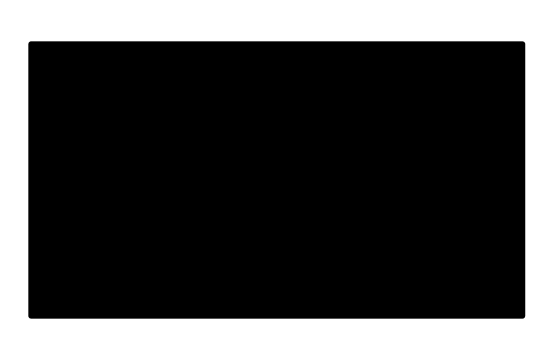

# Lab: Text Analysis and Entity Resolution

### Entity Resolution (ER) or [Record linkage](https://en.wikipedia.org/wiki/Record_linkage):

» Common, yet difficult problem in data cleaning and integration » ER is term used by statisticians, epidemiologists, and historians » Describes process of joining records from one data source with those from another dataset that describe same entity (e.g., data files, books, websites, databases)

A dataset that has undergone ER is referred to as being cross-linked

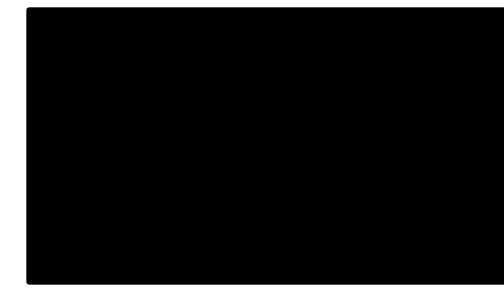

# Entity Resolution

Use ER when joining datasets with entities that do not share a common identifier (e.g., DB key, URI, ID number) » Also, when they do share common ID, but have differences, such as record shape, storage location, and/or curator style

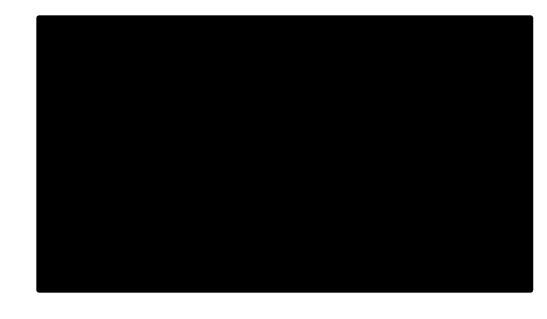

## Entity Resolution Lab

Web scrape of Google Shopping and Amazon product listings

#### Google listing:

» clickart 950000 - premier image pack (dvd-rom) massive collection of images & fonts for all your design needs ondvd-rom!product informationinspire your creativity and perfect any creative project with thousands ofworld-class images in virtually every style. plus clickart 950000 makes iteasy for …

Amazon listing: » clickart 950 000 - premier image pack (dvd-rom)

Visually, we see these listings are the same product

*How to algorithmically decide?*

# Model and Algorithm

### Model ER as *Text Similarity*

- » We will use a weighted bag-of-words comparison
	- Some tokens (words) are more important than others
	- Sum up the weights of tokens in each document

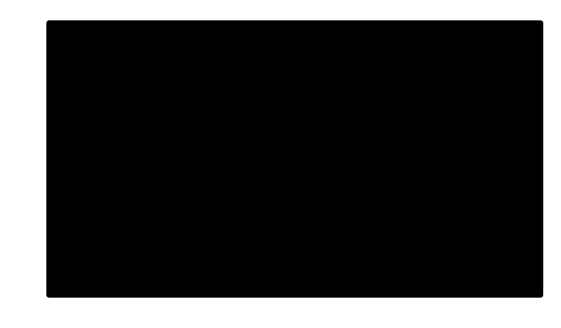

# Model and Algorithm

### Model ER as *Text Similarity*

- » We will use a weighted bag-of-words comparison
	- Some tokens (words) are more important than others
	- Sum up the weights of tokens in each document

### How to assign weights to tokens?

» [Term-Frequency/Inverse-Document-Frequency](https://en.wikipedia.org/wiki/Tf%E2%80%93idf) or *TF-IDF* for short

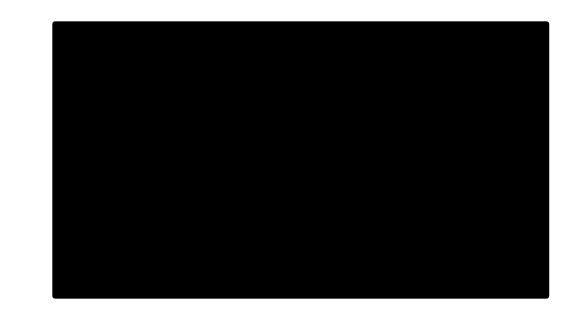

# TF-IDF

### *Term-Frequency*

- » Rewards tokens that appear many times in the same document
	- = (# times *token* appears)/(total # of *tokens* in *doc*)

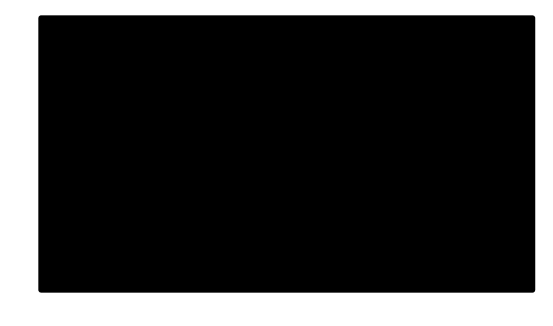

# TF-IDF

### *Term-Frequency*

» Rewards tokens that appear many times in the same document

= (# times *token* appears)/(total # of *tokens* in *doc*)

### *Inverse-Document-Frequency*

» rewards tokens that are rare overall in a dataset

= (total # of *docs*)/(#of *docs* containing *token*)

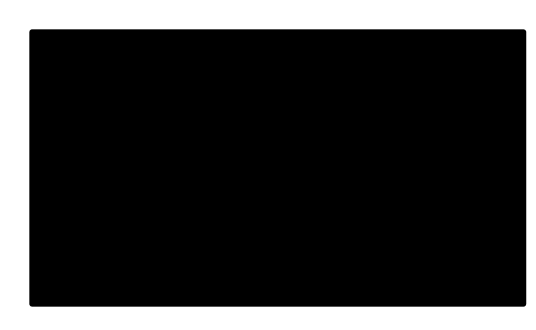

# TF-IDF

### *Term-Frequency*

» Rewards tokens that appear many times in the same document

= (# times *token* appears)/(total # of *tokens* in *doc*)

### *Inverse-Document-Frequency*

» rewards tokens that are rare overall in a dataset = (total # of *docs*)/(#of *docs* containing *token*)

#### Total *TF-IDF* value for a *token*

» Product of its TF and IDF values for each doc

» Need to remove *stopwords* (a, the, …) from docs

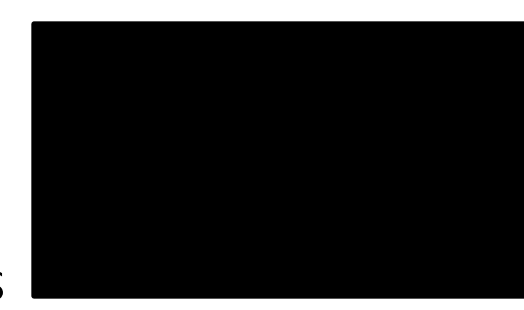

### Token Vectors

Formal method for text similarity (string distance metric): » Treat each document as a vector in high dimensional space

### Each *unique* token is a *dimension*

» Token weights are magnitudes in their respective token dimensions

### Simple *count-based* vector example » Document: "Hello, world! Goodbye, world!"

» Vector:

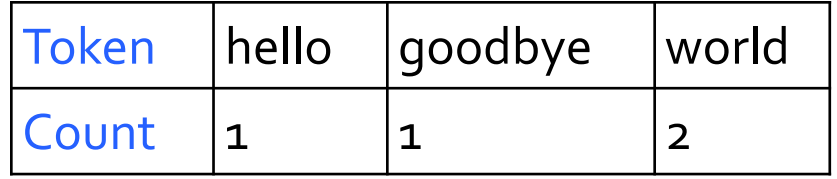

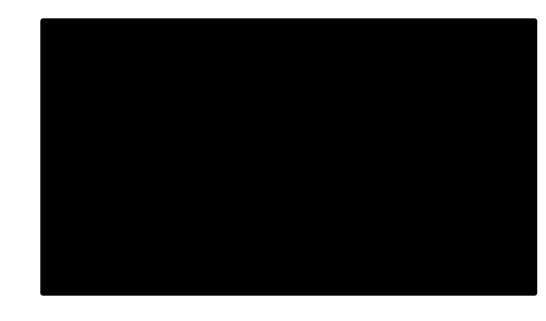

*Cosine Similarity*

Compare two docs by computing cosine of angle between vectors

Small angle (large cosine) means docs share many tokens in common

Large angle (small cosine) means they have few words in common